# <sup>~</sup>UNIVERSIDAD NACIONAL AUTONOMA DE MEXICO

FACULTAD DE CIENCIAS

# "METODO DE LANCZOS PARA SISTEMAS LINEALES GRANDES, HUECOS Y SIMETRICOS".

T E S I S QUE PARA OBTENER EL TITULO DE: M A T E M A T I C O P 'R E S E N T A ARMANDO SAAVEDRA ESPINOSA

MÉXICO, D.F.

1986.

 $2ej.$  $37.$ 

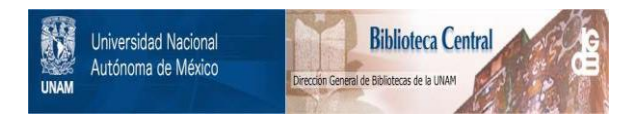

# **UNAM – Dirección General de Bibliotecas Tesis Digitales Restricciones de uso**

# **DERECHOS RESERVADOS © PROHIBIDA SU REPRODUCCIÓN TOTAL O PARCIAL**

Todo el material contenido en esta tesis está protegido por la Ley Federal del Derecho de Autor (LFDA) de los Estados Unidos Mexicanos (México).

El uso de imágenes, fragmentos de videos, y demás material que sea objeto de protección de los derechos de autor, será exclusivamente para fines educativos e informativos y deberá citar la fuente donde la obtuvo mencionando el autor o autores. Cualquier uso distinto como el lucro, reproducción, edición o modificación, será perseguido y sancionado por el respectivo titular de los Derechos de Autor.

## INDICE

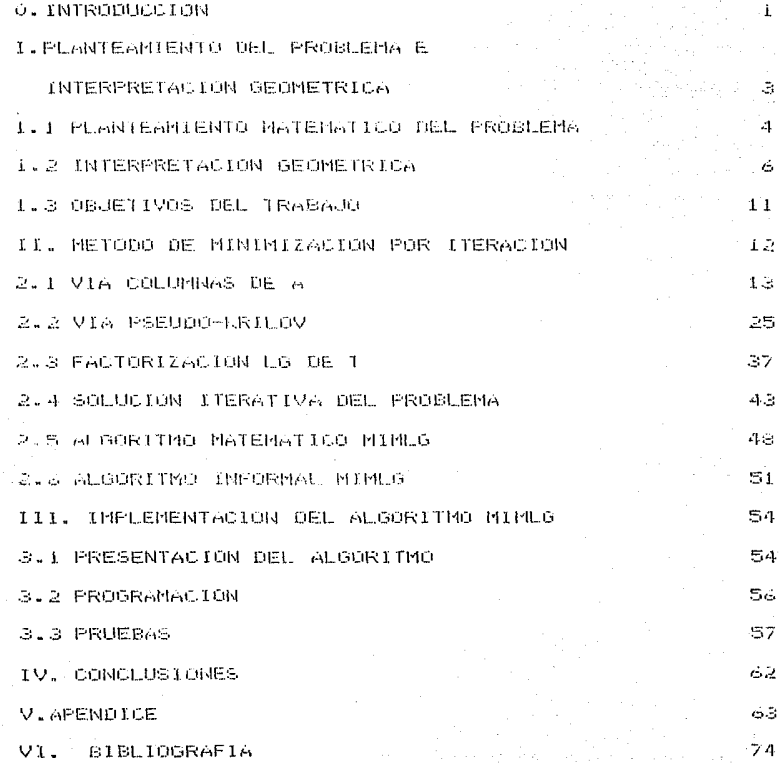

### G. INTRODUCCION

Uno de los problemas más antiguos en las matematicas. ha sido resolver sistemas de ecuaciones lineales. Se cree que  $\sim 1$  $1055$ antiguos egipcios en el siglo III antes de cristo ya utizaban estos para calcular areas, debido, a que, al desbordarse el Nilo borraba las divisiones de terreno. Todo esto se desprende de los estudios realizados en el papiro del Rhinn (Ponencia, presentada en el II -Seminario CORMEX Tax. Gro. Mexico 1982).

En epocas mas recientes el gran matematico aleman Gauss. estudio este problema desarrollando un metodo para resolverio, el cual es conocido-como eliminación gaussiana, y con algunas modificaciones les de los metodos mas comunos y ulilizados hovien dia.

En la decada de los cuarentas la llegada de la computadora. marco el inicio de una nueva era para las Matematicas, y muy en especial para el Analisis Numerico. El qual ha tenido un laugo impresionante, debido a su gran-utilidad-en la solucion de problemas que no habían sído abordados por los matemáticos, a causa de su gran tamaño, ya que este es un indicador cie –  $1$ cantidad de operaciones que son necesarias para llegar a  $1a$ solucion de estos.

En particular una de las areas de la Matemática más favorecidas con todo esto ha sido, las Ecuaciones Diferenciales, tanto Ordinarias como Parciales, en las cuales es dificil, sino que imposible, en una gran cantidad de casos obtener una solucion analitica de ellas. Uno de los metodos para resolver este tipo de ecuacionas las el aproximar las derivadas que estan linvolucradas

 $\mathbf{r}$ 

 $y = (y(x+h) - y(x)) / h$ 

#### $y'' = (y(x - h) - 2y(x) + y(x + h)) / h$

ete.

Dando origen a sistemas de equaciones de gran tamaño con una cantidad grande de elementos iguales a cero, la los cuales se les concer como Sparse, Huecos, Ralos, etc.

De todo esto se desprende la necesidad de resolver este tipo de sistemas, tratando de economizar tanto en tiempo de computo como en memoria.

El presente trabajo esta enfocado a la solución de "sístemas" Simetricos. Grandes y Huecos.

En el primer capitulo se plantea el problema de sistemas de ecuaciones lineales y su interpretacion geometrica, aciarando el significado de las definiciones de Simetrico, Grande y Hueco,

En el segundo capitulo-presentaremos y explicaremos  $1.11\%$ método para resolver dichos sistemas. presentando al tinal un. algoritmo en lenguaje informal de dicho metodo conocido como Metodo de Iteraciones Minimizadas.

En el tercer y ultimo capitulo se implanta en forma practica el algoritmo para sistemas de ecuaciones con estructura.

 $\mathcal{L}$ 

#### PLANTEAMIENTO MATEMATICO DEL PROBLEMA E INTERPRETACION  $T_{\rm{eff}}$

#### **GEOMETRICA**

En el presente trabajo estaremos interesados en resolver mediante una maquina digital un sistema de ecuaciones lineales con elementos reales y con las caracteristicas siguientes:

1).- El número de ecuacionas como de variables es el mismo y ademas es "grande".

2). Jos joeficiantes de las variables jesima e i-esima en las ecuaciones i-esimaly i-esima respectivamente son iguales (Sistema Simetrico).

3).-El porcentaje de coeficientes distintos de cero e s "pequeño".

De la primera se deduce que para obtener la solución se requiere de una gran cantidad de trabajo.

Las otras dos implican la utilización de poca memoria.

Por otra parte nuestro metodo debera tener las siguientes propiedades:

iv.-Ser iterativo.

Se lousca un metodo iterativo en base a la idea que l e n K-iteraciones (con K menor que n ) tengamos ya una solución aproximada, la cual no seria mejorada sustancialmente al continuar el proceso.

ii).-No aumentar significativamente nuestras necesidades - ದೂ memoria.

Si utilizamos una gran cantidad de memoria adicional, pierde una cualidad importante de nuestro sistema (esto s p es. pocal densidad) y aumenta el costo para obteneri la isolución  $A$ aproximada.

١à

#### I.I PLANTEANIENTO MATEMATICO DEL PROBLEMA

Pensemps en el sistema de n-equaciones con n-incognitas.

a  $x + a$   $x + ... + a$   $x = b$ <br>
11 1 12 2 1n n 1 a x +a x +.........+a x =b<br>21 1 22 2 www.cea.xeb  $\times$  +a.  $n11 n22$  $nn - n$ Donde a GR para  $i=1, 2, \ldots, n$ ,  $j = 1, 2, \ldots, n$  $y = x + 1$ , ER para  $i = 1, 2, 1, 1, n$ con las propiedades siguientes:  $1$ ). - n "grande".  $(2)$   $\frac{1}{2}$   $\frac{1}{4}$   $\frac{1}{4}$   $\frac{1$ 3).- El porcentaje de las allevies "grande"<br>il Observese que las a  $y - b$  son dadas.

El termino n "grande" (denotado n/>1) es una idea subjetiva y poco precisa. Para nuestros tines consideraremos n "grande" si  $n \times 100.$ 

De manera analoga tomaremos como porcentaje "grande" si es mayor o igual a un 80%.

 $-1$ 

Por comodidad utilizaremos la notación matricial de nuestro problema esto es:

 $C<sub>ex</sub>$  $\begin{cases} \text{exp}(\text{max}) \\ \text{if } \\ \text{if } \\$  $(11)$ 

#### I.2 INTERPRETACION GEOMETRICA

dicha interpretacion veamos algunos conceptos Para dar notaciones.

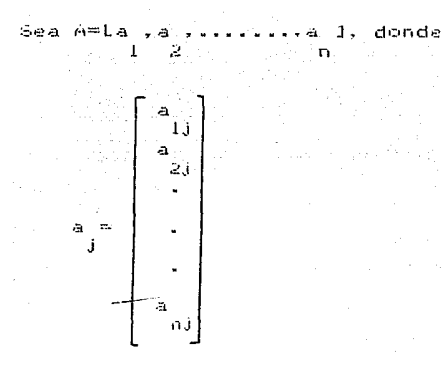

El subespacio generado por las columnas de la matriz A(denotado por S(A)) se detina como:

 $S(n) = \{x \in \mathbb{R}^n \mid x = \sum_{i=1}^n \theta_{i,1}$ ,  $\theta \in \mathbb{R}\}$ 

es linealmente independiente si y solo si

$$
\sum_{i=1}^{n} \theta^{(i)} = 0 \implies \theta = 0 \text{ para toda i}
$$

La dimensión del subespacio S(A) es el numero de columnas de la matriz A que son linealmente independientes y la denotaremos como DIM S(A).

Diremos que la matriz A es de rango maximo si DIM S(A)=n, en caso contrario diremos que es de rango deficiente.

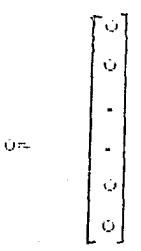

Al conjunto de vectores x l'ales que Ax=0, se le concee como núcleo de A denotado( N(A)).

En un curso-basico de Algebra Lineal se ve el siguiente resultado. (Alternativa de Freldhom)

 $D = S(A) * R$  entonces el sistema (I.1) tiene solución unica, para toda b  $\in$   $\mathcal{R}^n$  dada.

 $\mathbf{r}$ 

 $\mathbf{i}\mathbf{i}\mathbf{i}$ . Si UE Star $\mathbf{Q}|\mathbf{k}^{\top}$  entonces el sistema (I.1) tiene una infinidad de soluciones.

 $iii \rightarrow -5i$  be  $S(A)$  entonces el-sistema (I.1) no tiene solucion.

: Paral mayor, claridad dividiremos la interpretacion en tres casos.

 $17.7 - DIM-S(A) = n$ 

En este caso existe solucion única para el problema (I.1) por el teorema anterior.

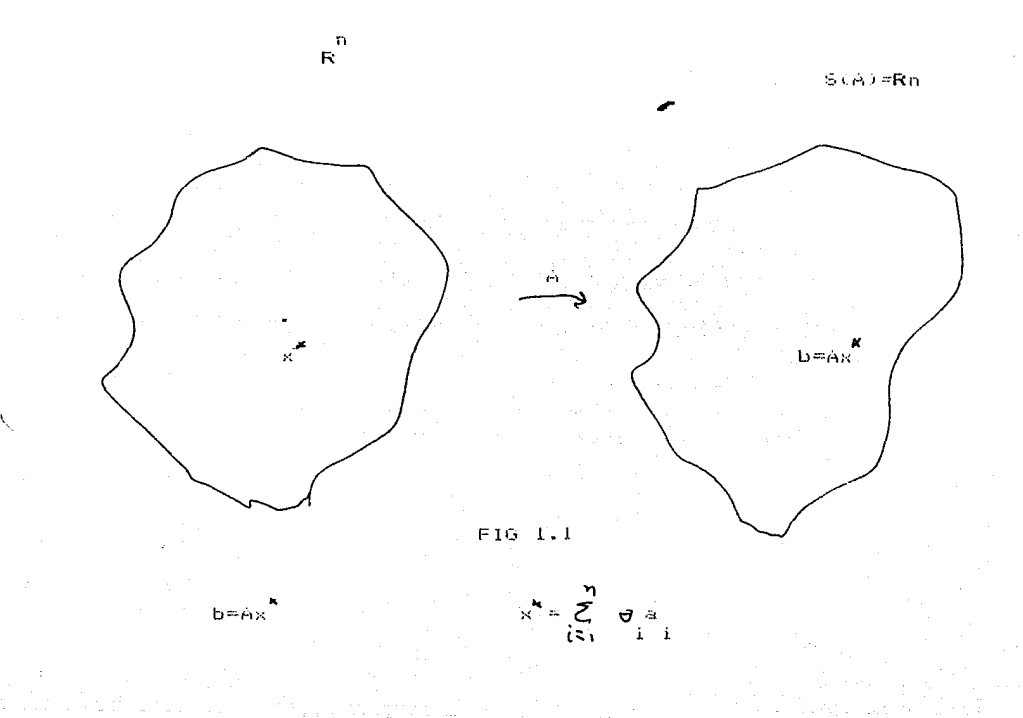

 $2) = D1H - S(A) = k \times n$ - SIA)  $\mathbf{y}$ ЬĖ

Existe solucion para el problema (i.l) pero no  $-25$ unica en virtud del resultado anterior.

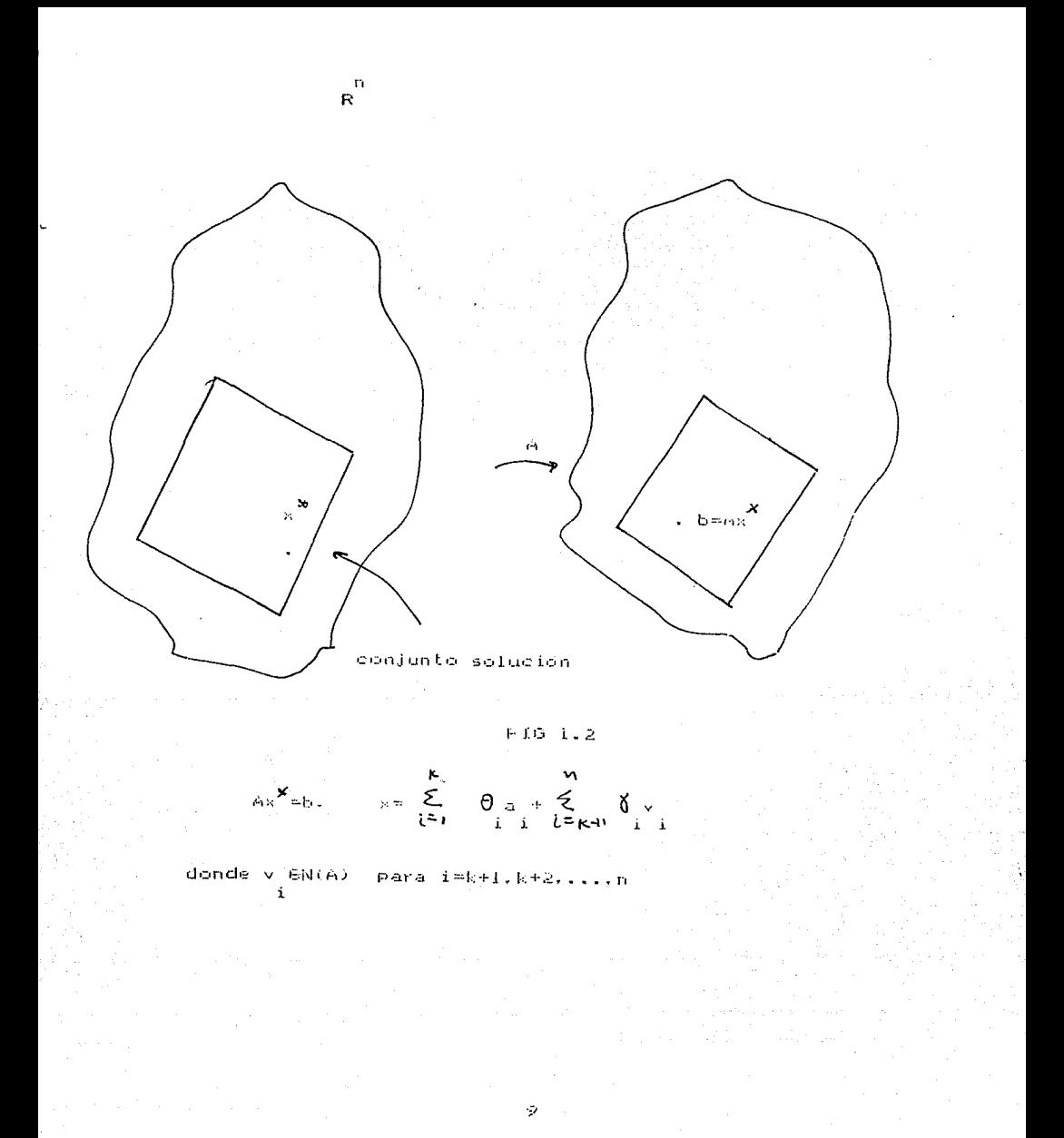

### 3) - DTM Statekin y 665(A)

En leste caso unico no existe solucion por el resultado mencionado pero podríamos estar interesados en encontrar  $\mathbb{R}$ solución aproximada al problema (1.1).

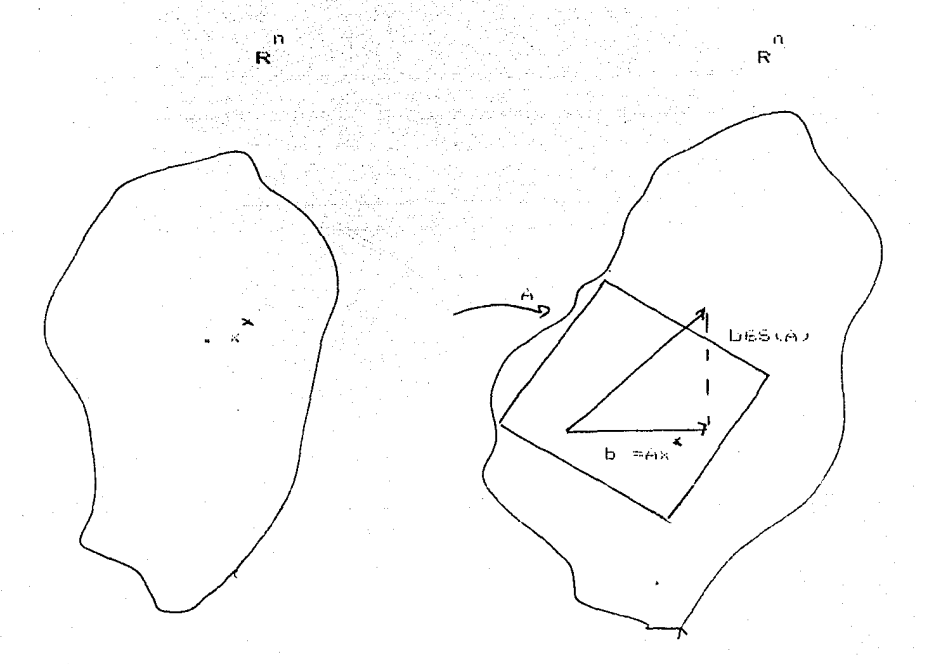

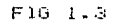

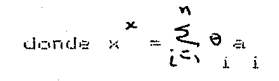

### I.3.- OBJETIVOS DEL TRABAJO

 $D:=$  Discusion de un $|$ metodo para resolver (I.D)

2).- Implementacion de este en una maguina digital

utilizaremos FDRTRAN IV como lenguaje de programacion (y usaremos una máquina B7800).

3).- Representar el | metodo en un algoritmo "eficaz" para resolver (encontrar una solución aproximada) nuestro problema  $(1.1)$ .

 $4$ ).- Comprohación  $|d\otimes 1|$  metodo con . algunas matrices de estructura especial.

### IT. METODO DE MINIMIZACION POR ITERACION

Una hipotesis importante respecto  $ch: 1$ método o ne desarrollaremos en este capitulo es que en el sistema (l.1) - 58 tenga que besta). (Rango Completo).

La idea general del metodo es la siguiente:

Tomar o construir en forma iterativa

1). - Vectores linealmente independientes en R .. digamos

 $\frac{U_1\oplus i u_1\downarrow u_1\downarrow u_2\downarrow u_3\downarrow u_4}{i}=\frac{1}{2}$ 

2).- Transformar U en V = iq ,q ,.......q }

coleccion de vectores ortonormales (q q = -).<br>- coleccion de vectores ortonormales (q q = -). 3) - Calcular  $\rho_{i} = \frac{M_{i} \rho_{i}^{(i)} + \frac{1}{2}R_{i}^{(i)}}{1 - \sum_{i=1}^{N_{i}} \rho_{i}^{(i)} + \sum_{i=1}^{N_{i}}R_{i}^{(i)}}$ 

hasta que b65(U )

Observese que bé $S(U)$  cuando  $\begin{matrix} \begin{matrix} x \\ y \end{matrix} & y \end{matrix}$  k(=n

Para luego, finalmente, usar estos nuevos vectores en - La resolucion del sistema (I.I). Mediante el cambio de base

 $\mathfrak{g}_{\mathfrak{q}}$  , and  $\mathfrak{g}_{\mathfrak{p}}$  is a land ase  $\mathfrak{g}_{\mathfrak{p}}$  , and  $\mathfrak{p}_{\mathfrak{p}}$  , and

### II.I VIA COLUMNAS DE A

n x n

Recordemos (ue nuestro problema es Ax¤b, AGR)

simetrica. "grande", y hueca.

tomo mecesitamos que b6S(U ) para alguna U , rolección  $d \in$ vectores linealmente independientes, es natural pensar a esta como las columnas de la matriz A, ya que son vectores dados en nuestro problema (I.I).

Procedamos entonces a empleantellalgonitmo de Minimizacion por Iteración.

Para la presentación recordemos un resultado elemental:

Sean  $\{v_j, v_j, \ldots, v_k\}$   $\forall$   $j$   $\emptyset$  in coleccion de vectores

tales que:

 $\parallel u - \frac{\theta}{2} v - \frac{\theta}{2} v - \cdots - \frac{\theta}{2} v \parallel$  es minimo.

Mas aun  $\Theta^{\bullet}$  =CONPv u= $\triangle u, v > 0$ Componente de u en la dirección  $de$   $\vee$ 

-i

Sea Aflavasividad<br>k 12 k

Tomemos U ma  $\sim 1$ 

$$
\rho_{\rm i} = \min \|b - d_{\rm i}^{\omega_a}\|_{\rm i}^2
$$

 $\mathbb{E}\left\{\left\|\mathbf{a}_i\right\|^2\right\}$  and  $\mathbb{E}\left\{\left\|\mathbf{a}_i\right\|^2\right\}$  , con lo qual se ha transformado el problema

de minimizar comp:

$$
\hat{\mathcal{J}} = \min_{\beta_i} \hat{\mathcal{J}} \left\| \mathbf{b} - \beta_i \right\|_1^2
$$

donde el minimo se alcanza con  $\beta_1^1 = \langle b, q \rangle$ 

 $\sin \theta = 0$  entonces el algoritmo termina, obteniendo que

$$
\mathsf{b}\in\mathsf{S}\left(\mathsf{U}\right)\rightarrow\mathsf{b}\in\bigwedge_{i=1}^{i}\mathsf{a}_{i}=\mathsf{b}_{i}^{\mathsf{I}}\mathsf{a}_{i}\wedge\|\mathsf{a}_{i}\|_{2}
$$

La solucion al problema (I.I) seria entonces:

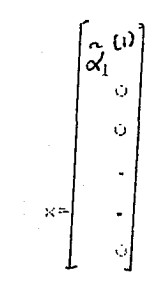

ver la fig siguiente.

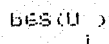

### F16 2.1

Si  $\oint_{\hat{1}}$   $\neq$ 0, quiere decir que bê S(a)) entónces tomaremos eomo solucion aproximada a (1.1) el vector

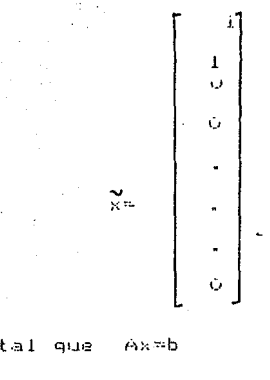

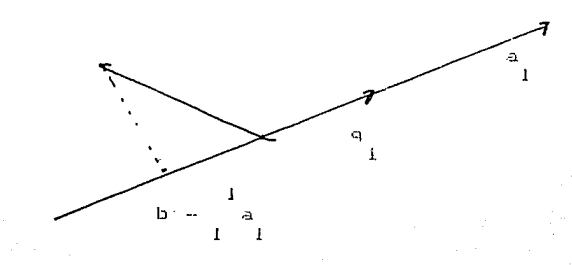

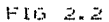

Procedamos al siguiente paso haciendo:

S 01

be.

 $U = \{a, a, s\}$  $\mathcal{D}$  $\mathbf{1}$  $\overline{D}$ 

planteandonos

$$
\oint_{\substack{2 \text{odd } \\ 2}} \frac{\sin \left( |b - a \right)^{\frac{1}{2}}}{\sqrt{2}} a^{-\frac{1}{2}} a^{-\frac{1}{2}} a^{-\frac{1}{2}} a^{-\frac{1}{2}} a^{-\frac{1}{2}}
$$

Resolver este problema no es tan facil como el de la iteracion anterior, es por esta causa que recurrimos a la ortonormalización de U .lo cual se efectuará mediante el conocido proceso de GRAMM-SCHMIDI [11, El qual produce dos Matrices

what is the condition of the condition of the condition of  $\mathcal{C} \subset \mathcal{R}$  . The condition of  $\mathcal{C} \subset \mathcal{R}$  is the condition of  $\mathcal{C} \subset \mathcal{R}$  . The condition of  $\mathcal{C} \subset \mathcal{R}$ 

Tomemos la factorización & R de A<br>2

$$
\begin{bmatrix}\n a & a & b & a \\
 1 & 2 & 1 & 2\n\end{bmatrix}\n\begin{bmatrix}\n 1 & 1 & 1 \\
 11 & 2 & 1 \\
 0 & 1 & 2\n\end{bmatrix}
$$
\ndonde's

\n
$$
\begin{bmatrix}\n 1 & 1 & 1 \\
 1 & 1 & 2 \\
 2 & 2 & 1\n\end{bmatrix}
$$
\n
$$
\begin{bmatrix}\n 1 & 1 & 2 \\
 1 & 1 & 2 \\
 2 & 2 & 1\n\end{bmatrix}
$$

El problema de minimizacion se puede forma expreser  $en$ matricial comet

$$
\int_{2}^{\frac{\pi}{2}} \frac{\tan \left\|\left\|b - t\right\|_{2}}{d} \right\|_{2}^{2} dx
$$

observemos la expresión

$$
\begin{bmatrix}\n1 & a & a & d \\
a & a & b & d \\
\vdots & \vdots & \vdots & \vdots \\
a & a & b & d\n\end{bmatrix}
$$

Utilizando la factorización anterior

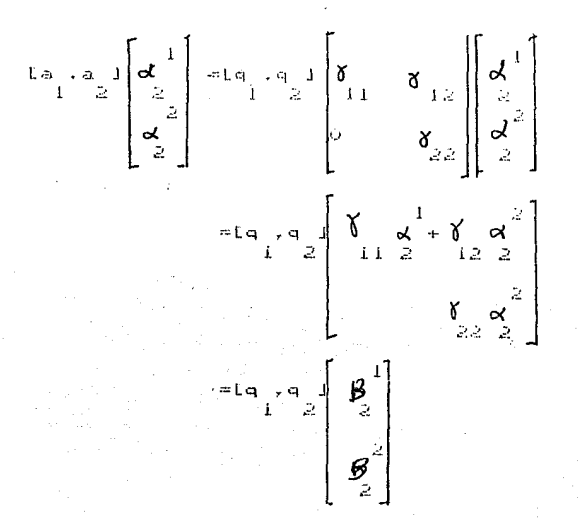

Finalmente con este desarrollo el problema de minimizacion queda expresado como:

$$
\oint_{2} = \lim_{\beta \to 0} \left\| b - \beta \right\|_{2}^{4} = \beta \frac{1}{2} \left\| \frac{a}{2} \right\|_{2}^{2}
$$
  
\nobtensioned  $\beta \frac{1}{2} = \sin \alpha$   
\n
$$
\beta \frac{1}{2} = \sin \alpha
$$
  
\n
$$
\beta \frac{1}{2} = \sin \alpha
$$
  
\n
$$
\beta \frac{1}{2} = \sqrt{3} \left( \frac{a}{2} \right)^{2} = \frac{1}{2} \left( \frac{a}{2} \right)^{2}
$$
  
\n
$$
\beta \frac{1}{2} = \frac{1}{2} \left( \frac{a}{2} \right)^{2}
$$
  
\n
$$
\beta \frac{1}{2} = \gamma_{11} \frac{a}{2} + \gamma_{12} \frac{a}{2}
$$

$$
\begin{aligned} &\widetilde{\mathbf{A}}_{2}^{-1}=(\widetilde{\boldsymbol{\beta}}_{2}^{-1}-\boldsymbol{\delta}_{1,2}^{-1}\widetilde{\boldsymbol{\beta}}_{2}^{-2}\boldsymbol{\delta}_{2,2}^{-1}\boldsymbol{\delta}_{1,1} \\ &\widetilde{\mathbf{A}}_{2}^{-2}=\widetilde{\boldsymbol{\beta}}_{2}^{-2}\boldsymbol{\delta}_{2,2}^{-1}\boldsymbol{\delta}_{2,2}^{-1}\boldsymbol{\delta}_{1,1} \end{aligned}
$$

lo cual expresa

$$
b = \begin{matrix} \sum_{i=1}^{n} a_i + \widetilde{\alpha}^{-2} \\ \sum_{i=1}^{n} a_i + \widetilde{\alpha}^{-2} \\ \sum_{i=1}^{n} a_i \end{matrix}
$$

La solucion al problema (I.I) seria

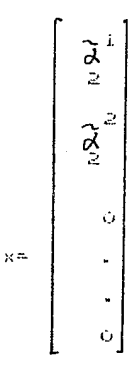

es conveniente ver la siguiente figura

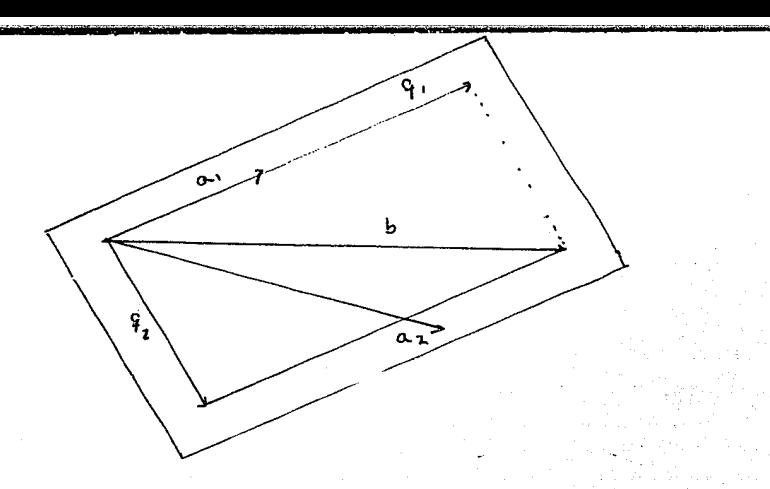

 $F16, 2.3$ 

solucion **bes** (U<sub>2</sub>),  $5i$  $\approx$   $\zeta$ entonces pero tomaremos eomo 2 aproximada

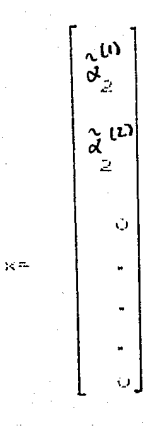

 $tig(2.4)$  $m_{\rm H2}$ Cver р У

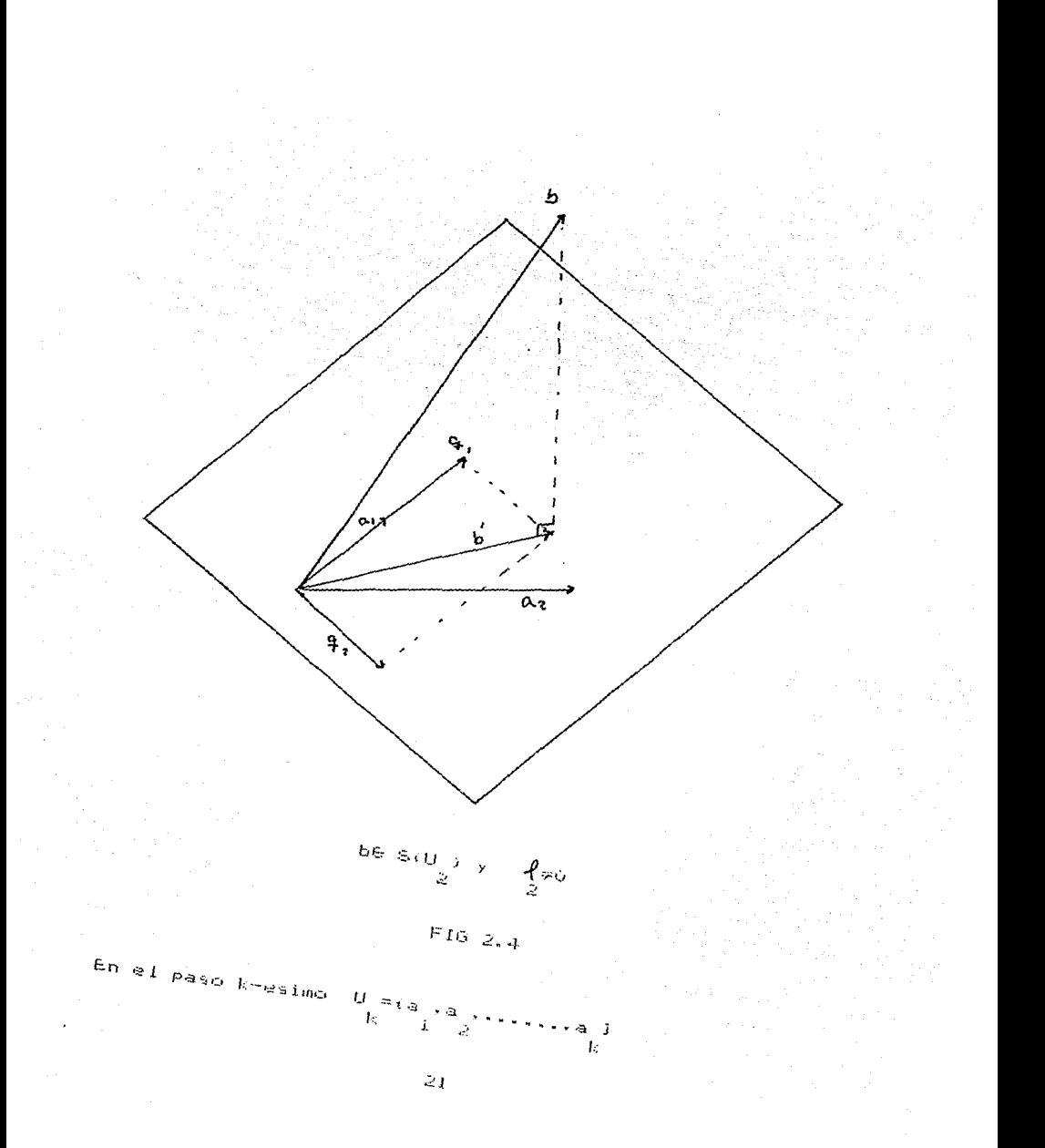

$$
\oint_{\mathbb{R}} = \lim_{\substack{d \to \infty \\ d \neq 0}} \left(1 - \frac{1}{d} \right) a - \frac{2}{d} \left(1 - \frac{1}{d} \right) a + \frac{1}{d} \left(1 - \frac{1}{d} \right) a + \frac{1}{d} \left(1 - \frac{1
$$

en notación matricial. resolver

$$
\rho_{\rm b} = \lim_{d \in R^K} \|\mathbf{b} - \mathbf{A}\|_{\mathbf{b} = 1}^2
$$

para ello necesitamos la factorización GR de A  $\mathbf{k}$ 

 $A = 0$  R and the letter

Utilizando el resultado de algebra líneal:

 $S(A) = S(q, q, \ldots, q) = S(Q, \ldots, q)$ <br>k k k k

Asi como el hecho de que b-A d es ortogonal a Q , por lo te te  $\mathbf{F}$ tanto se sigue que:

 $\begin{array}{ccccc} & & & & & \\ \mathbb{Q} & & & & \\ & & & & & \\ \mathbb{Q} & & & & \\ & & & & & \\ & & & & & \\ & & & & & \\ & & & & & \\ & & & & & \\ \end{array}$ 

luego, sustituyendo A por su factorización QR, se tiene que  $\mathbf{E}$ 

 $\begin{array}{cc} & t\\ \mathbb{Q} & \left( \mathbf{b} - \mathbb{Q} \right.\ \mathsf{R} \left. \mathbf{d}' \right. \left. \right) = 0\\ & k = k-k \end{array}$ 

distribuyendo

 $\begin{array}{ccccc}\n & & t & & \\
\omega & & b + \mathsf{R} & \mathsf{R} & \pi\phi & \\
& k & & k & k\n\end{array}.$  $\begin{array}{ccccccccc}\n&\cdots&\cdots&\cdots&\cdots\\
&\ddots&\ddots&\ddots&\ddots&\ddots\\
&\ddots&\ddots&\ddots&\ddots&\ddots&\ddots\\
&\ddots&\ddots&\ddots&\ddots&\ddots&\ddots\\
&\ddots&\ddots&\ddots&\ddots&\ddots&\ddots\\
&\ddots&\ddots&\ddots&\ddots&\ddots&\ddots\\
\end{array}$ 

$$
\begin{array}{cc} R & d' = 0 & t \\ k & k & k \end{array}
$$

eon

R GR triangular GI ER

ya que  $\beta$  = (b, q > y las  $\alpha$  i=l; k,

se obtienen por sustitucion hacia atras. Observese que las

 $\widetilde{\beta}^i$  son precisamente Q b y las  $\zeta$  se obtienen a partir de ellas

: El proceso puede in aumentando columnas de la matriz A. Notese que en a lo mas n-iteraciones el proceso termina y el sistema (I.I) tiane solución si b88(A), en caso contrario se ha obtenido una solución aproximada.

Este es un algoritmo que nos da la seguridad de encontrar una solución a nuestro problema pianteado en (I.I) pero observese que intrinsecamente estamos efectuando la factorización QR de la matriz A, la qual adolece en ciertos aspectos a saber:

@ matriz "grande" v llena.

R matriz "grande" y triangular superior.

con lo cual se ha perdido una de las cacteristicas más importantes del metodo deseado, en el sentido de no tener grandes requerimientos de memoria.

Formar 0 b no es caro, ya que, en iteraciones anteriores se

ha calculado

El problema radica en R , ya, que esta matriz es llena y puede requerir 1/2 n entradas distintas de cero, en lo que si n=1000 y A es una matriz en banda con un ancho de 11 requiere a lo mas Ilóóó entradas distintas de cero.

En el paso k-esimo.R requiere 1/2 k , sup k=200 serian 20000 entradas que ya rebasa en 9000 a lo necesario por A.

En la iteración k=500 requeriria 125000, lo cual, ya es considerable. Si se hicieran mil iteraciones es necesario 500000. comparadas con las flúúú que requeria A no es nada al lado de lo necesario para R

 $100$ 

#### "CLARAMENTE POR AQUI NO ES EL CAMINO"

Todo esto nos lleva a desechar el propedimiento de tomar como U . las primeras k-columnas de la matriz A.

Esto es busquemos otra via para la minimización matical. iteración. Ya que no ocdamos renunciar a un proceso .<br>Iterativo por ser in "grande".

Observese tambien que no hemos aprovechado el hecho de que A es simetrica. En la siguiente sección trataremos de aprovechar al maximo esta propiedad.

24.

#### II.2 VIA PSEUDO KRILOV

En la sección anterior al utilizar las columnas de la matriz A, en el metodo de iteraciónes con minimizacion, nos encontramos con el problema de requerir una gran cantidad de memoria y computo.

En esta sección trataremos de resolver dicho problema.

Hasta el momento no hemos terminado de utilizar todas las propiedades de la matriz A: Trataremos de explotar el hecho de que A es una matriz simetrica para que repercuta en una reducción de memoria y liempo de computo para resolver ([.1).

Sabemos que por ser à simetrica es posible encontrar una n v n. ortonormal (i.e. R R=I) tal que: matriz Q

 $0 - A0 = T$ donde  $\beta$ .  $\alpha$  ,  $P_{3}$  $\alpha$  .  $T =$  $\beta_{\rm m}$ 

#### es tridiagonal

Para resover y/o construir tales matrices no existe una forma unica de hacerlo (Ver transformaciones de Householder, E2I)

Hoa forma que puede ocurrirse es hacerlo directa ē iterativamente, tomando q =0 tal que || q || =1.

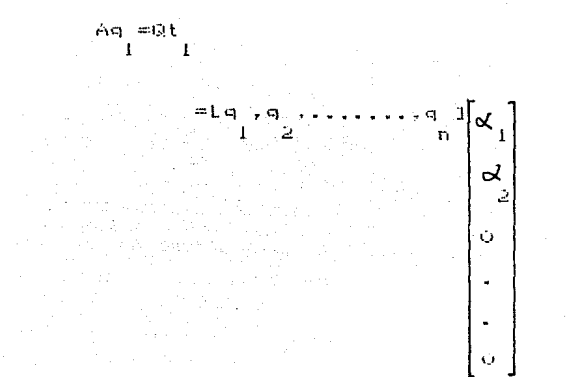

de donde

$$
\mathsf{seq} = \begin{matrix} \mathsf{q} \\ \mathsf{q} \\ 1 \end{matrix} + \begin{matrix} \mathsf{p} \\ \mathsf{q} \\ 1 \end{matrix} + \begin{matrix} \mathsf{p} \\ 2 \end{matrix} \mathsf{p}
$$

multiplicando por q  $\mathbf{P}$ y g' ortogonales se tiene<br>|2 - POT

$$
\begin{array}{ccccccccccccc}\n & 1 & & \mathbf{1} & & \mathbf{1}
$$

$$
\begin{array}{ll}\n\text{ademas} & \beta q = (a - d_1)q \\
 & 2 \ 2 & 1\n\end{array}
$$

tomando  $\mathbb{R} \underset{\geq}{=} \frac{\mathbb{R} \times \mathbb{R} - \mathbb{R} \times \mathbb{R} \times \mathbb{R}}{1}$ 

$$
\beta = \|\kappa\|
$$
  
2 2 2

entonces

$$
z \stackrel{m}{\rightarrow} \mathfrak{k}_2
$$

de la misma forma

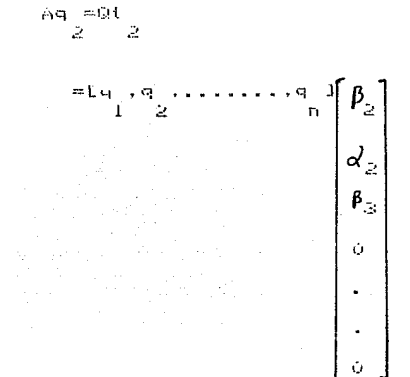

obteniendo

$$
A_1 = \beta_1 + \alpha_2 + \beta_3
$$
  
2 2 1 2 2 3 3

 $\mathfrak{t}$ multiplicando por q  $\bar{Z}$ 

Por otra parte

$$
\beta_{3} = (A - 2) \alpha_{1} - \beta_{2} \alpha_{3}
$$
\n
$$
\beta_{3} = \beta_{1} = 2 \beta_{2} = 1
$$

 $588$ 

У

 $R = (A - B I) - a - B A$ <br>3 2 2 2 1

 $\begin{array}{lll} \displaystyle{{\color{blue}\beta}\over{\color{blue}\beta}} = \displaystyle{{\color{blue}\delta}\over{\color{blue}\beta}} \times \displaystyle{{\color{blue}\delta}\over{\color{blue}\beta}} \\ \displaystyle{{\color{blue}\delta}\over{\color{blue}\beta}} = \displaystyle{{\color{blue}\delta}\over{\color{blue}\beta}} \end{array}$ 

por lo tanto q  $R_{3}$ 

У

En general, para la j-esima columna  $Aq = [q_1, q_2, \ldots, q_1]$ .<br>ဝ  $\begin{array}{c} \begin{matrix} \beta_j \\ \alpha_j \\ \beta_{j+1} \end{matrix} \end{array}$  $\sim$  $A\alpha = \beta \alpha + \alpha \alpha + \beta \alpha$ <br>  $A = \beta \alpha + \alpha \alpha + \beta \alpha$ Analogamente multiplicando por q.  $= 2$ وحفقة همنت  $R = -a(A - d_1 D)q - \beta q$ <br>  $j + 1$   $j$   $j$   $j - 1$  $\| \cdot \|_{j+1} \stackrel{= \mathbb{N}^{\mathbb{N}} \times \mathbb{N}} \to 1} \geq$ 

 $\begin{array}{ccccc} q & = & \Rightarrow R & \nearrow & \\ \circ & j+1 & j+1 & j+1 \end{array}$ 

En la ultima columna

Ag.  $\exists$   $\begin{bmatrix} -1 & 2 \\ 1 & 2 \end{bmatrix}$  (ag. 12) 

 $A = \begin{cases} a & a \neq a \\ a & b \neq a \end{cases}$ 

obteniendo

بلہ

$$
= \beta_{\alpha}
$$

en este momento V. lemos terminado. ouestra tridiagonalizacion.

 $j = 2, 1, 1, 1, 0 - i$ 

Resumamos' lo anterior en un algoritmo en lenguaje (informal  $\mathbf{c}$  . matematico.

| \n $\text{QUE} \quad \text{if } \mathbb{Q} = 1, \quad \mathbb{q} \quad \text{if } \mathbb{R} \text{IDIAGONAL}$ \n                                                                                                    |
|----------------------------------------------------------------------------------------------------|
| \n $\mathbf{q} = \mathbf{0}, \quad \mathbf{q} = \mathbf{b} \times \mathbf{p} \quad \mathbf{p} \quad \mathbf{p} =   \mathbf{b}   \quad \text{if } \mathbb{Q} \quad \text{if } \mathbb{Q} \quad \text{if } \$ |

Este e s  $\approx 1$ conocido. algoritmo de Lanczos para tridiagonalizar lun a matriz simetrica. Los vectores son  $\overline{a}$ Ĵ llamados vectores de Lanczos, [3]

Observese que:

 $\alpha = \alpha \log n$  $1 \quad 1$ 

 $AG = 469e$  $\mathbf{1}$  $\mathbf{1}$ 

> $-0.1e$  $\mathbf{1}$

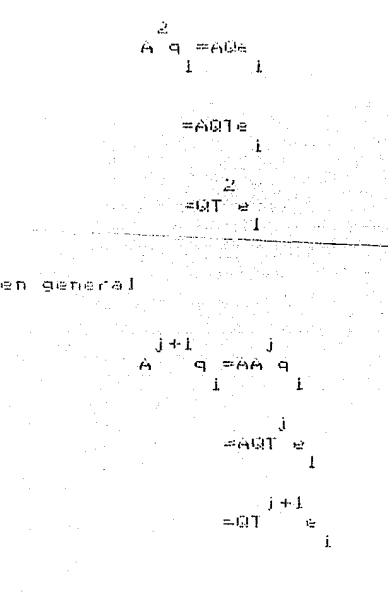

de donde se obtiene

 $L = \frac{1-\alpha}{1+\alpha},$ <br> $L = \frac{1-\alpha}{1+\alpha},$   $L = \frac{1-\alpha}{1+\alpha},$   $L = \frac{1-\alpha}{1+\alpha},$ 

factorizando G

 $\mathbf{P} = \begin{bmatrix} 1 - \alpha & \mathbf{i} & \mathbf{j} \\ \mathbf{k} & \mathbf{j} & \mathbf{k} & \mathbf{k} \\ \mathbf{k} & \mathbf{k} & \mathbf{k} & \mathbf{k} \end{bmatrix}$ La sucesion (q , Aq , ..., A q )

llamada "sucesion de krilov" generada por el vector q. p g la. matriz A, y la denotaremos a la matriz (Matriz de Krilov) como:

$$
\mathfrak{c}_{q\rightarrow \mathsf{A}q\rightarrow \bullet\bullet\bullet\bullet\mathsf{A}}\mathfrak{c}_{q\rightarrow \mathsf{A}}\mathfrak{c}_{q\rightarrow \mathsf{A}}\mathfrak{c}_{
$$

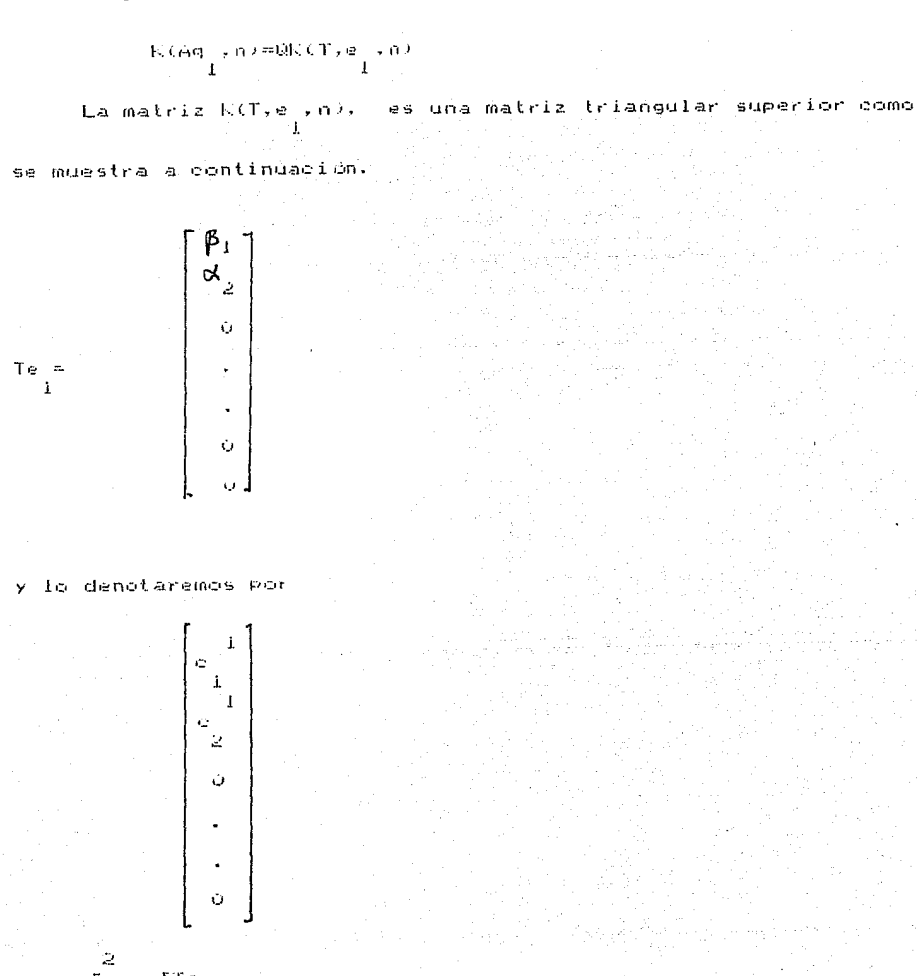

 $\geq$  2

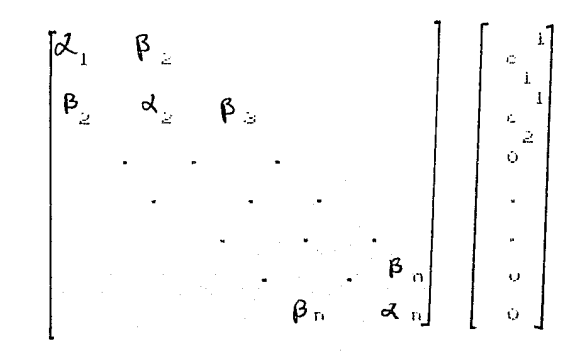

resultando

 $\tilde{\mathcal{Z}}$  $\begin{array}{c} \mathbf{B}_{12} \\ 2 \quad 2 \end{array}$  $\mathbf{r}$  $\frac{\beta}{2}$  $\mathbf{I}$  $\frac{B_0}{3}$   $\frac{1}{2}$  $\begin{bmatrix} 1 & 0 \\ 0 & 0 \end{bmatrix}$ Ó

en general

ست م

 $\mathbf{k} + \mathbf{i}$ k  $\mathbb{E}\left[\begin{array}{c} \mathbb{H} \times \mathbb{R} \\ 1 \end{array}\right]$  $\frac{1}{2}$
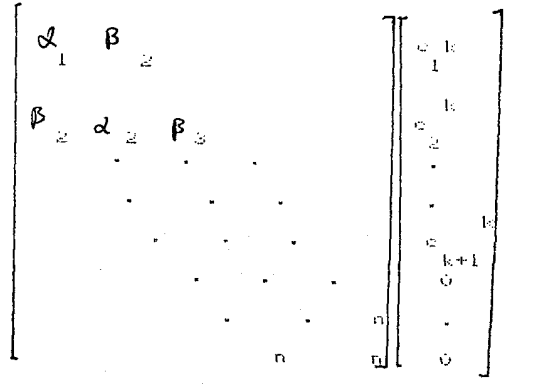

por lo tanto

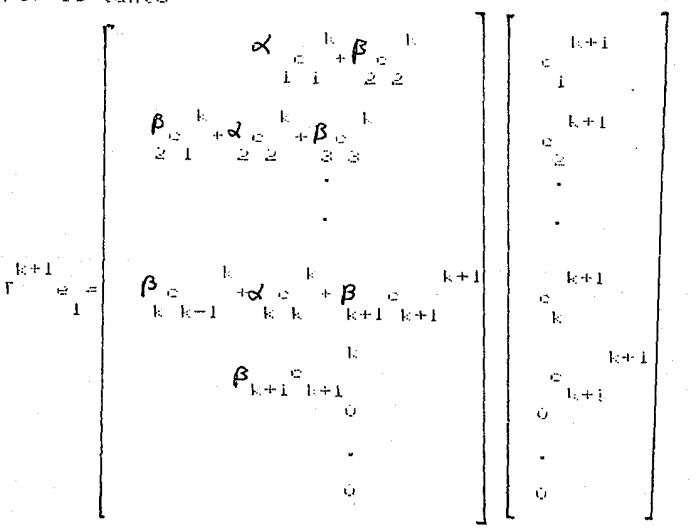

Ási se. observa  $\mathsf{que} = \mathsf{K}(\mathsf{T},\mathsf{e}^{\top},\mathsf{n})$  es - una - matriz triangular y con este hecho hemos obtenido la descomposición QR superior چك la matriz King<sub>i</sub>ni.

La matriz K(Aq .n) no tiene la propiedad que la IM(K(Aq .n) este contenida en la IM(A) a menos que q GIM(A) o bien R(A)=n.

Tomemos la matriz:

الجمهورية التي توافق المعاملة التي توافق المعاملة<br>التي توافق المعاملة التي توافق المعاملة التي توافق المعاملة<br>التي توافق التي توافق التي توافق المعاملة

La IM(U))C IM(A) y suponemos beilM(A), siendo no necesariamente que bEIM(u ).

Esto nos induce actomar como q -b/b y de esta forma asegurar que b6IM(U ).

Por el momento veamos si esta elección de U nos reduce la cantidad de memoria y computo en el metodo de iteraciones con minimizacion.

$$
\begin{array}{l} \left\{\begin{array}{c} \text{min}\ \ \, k\rightarrow 0\ \ \, k\rightarrow 0\end{array}\right.\\ \left\{\begin{array}{c} \text{min}\ \ \, k\rightarrow 0\ \ \, k\rightarrow 0\end{array}\right.\\ \left\{\begin{array}{c} \text{min}\ \ \, k\rightarrow 0\ \ \, k\rightarrow 0\end{array}\right.\\ \left\{\begin{array}{c} \text{min}\ \ \, k\rightarrow 0\ \ \, k\rightarrow 0\end{array}\right.\\ \left\{\begin{array}{c} \text{min}\ \ \, k\rightarrow 0\ \ \, k\rightarrow 0\end{array}\right.\\ \left\{\begin{array}{c} \text{min}\ \ \, k\rightarrow 0\ \ \, k\rightarrow 0\end{array}\right.\\ \left\{\begin{array}{c} \text{min}\ \ \, k\rightarrow 0\ \ \, k\rightarrow 0\end{array}\right.\\ \left\{\begin{array}{c} \text{min}\ \ \, k\rightarrow 0\ \ \, k\rightarrow 0\end{array}\right.\\ \left\{\begin{array}{c} \text{min}\ \ \, k\rightarrow 0\ \ \, k\rightarrow 0\end{array}\right.\\ \left\{\begin{array}{c} \text{min}\ \ \, k\rightarrow 0\ \ \, k\rightarrow 0\end{array}\right.\\ \left\{\begin{array}{c} \text{min}\ \ \, k\rightarrow 0\ \ \, k\rightarrow 0\end{array}\right.\\ \left\{\begin{array}{c} \text{min}\ \ \, k\rightarrow 0\ \ \, k\rightarrow 0\end{array}\right.\\ \left\{\begin{array}{c} \text{min}\ \ \, k\rightarrow 0\ \ \, k\rightarrow 0\ \ \, k\rightarrow 0\end{array}\right.\\ \left\{\begin{array}{c} \text{min}\ \ \, k\rightarrow 0\ \ \, k\rightarrow 0\end{array}\right.\\ \left\{\begin{array}{c} \text{min}\ \ \, k\rightarrow 0\ \ \, k\rightarrow 0\end{array}\right.\\ \left\{\begin{array}{c} \text{min}\ \ \, k\rightarrow 0\ \ \, k\rightarrow 0\end{array}\right.\\ \left\{\begin{array}{c} \text{min}\ \ \, k\rightarrow 0\ \ \, k\rightarrow 0\end
$$

Utilizando la factorización GR de K(A,q ,k)

$$
\rho_{\text{temp}} = \min_{k \in \text{QEP}} \rho_{\text{temp}} = \min_{k \in \{1, \dots, k\}} \rho_{\text{temp}} = \frac{\rho_{\text{temp}}}{2}
$$

utilizando el resultado

 $AG = Q + + - e$ to to be to be

 $r = 0$  euando q =  $\approx$  $L41$  $-1$  and  $-1$ **Research** 

se obtiene:

$$
\rho \lim_{k \to \infty} \left\{ \frac{\beta - \beta \ln \left( \frac{\beta}{2} \right) - \left( 0, 1 + \gamma \right) e^{-\beta} \lambda \zeta(1, \alpha)}{\beta} \right\} \times \rho \right\} = \rho \log \frac{\beta}{\beta}.
$$
\nya qao b = \frac{\beta}{\beta} \sum\_{k \in \mathbb{N}} \frac{\beta - \beta \zeta(1, \alpha)}{\beta} \lambda \zeta(1, \alpha, k) = s.

Tortogonal al generado por los quentonces

distribuyendo  $\begin{array}{cccccc} & {\mathbf t} & & {\mathbf t} & & \\ {\mathbf u} & {\mathbf b} - {\mathbf u} & & {\mathbf u} & {\mathbf T} & {\mathbf k} \in {\mathbf T} \star {\mathbf e} \to {\mathbf k} \star {\mathbf \Theta} \\ & {\mathbf k} & & {\mathbf k} \to {\mathbf k} & {\mathbf k} & & {\mathbf 1} \end{array}$  $+$ Q rek $(1, e, k)$ **d**=0.<br>
k k k i Utilizando el resultado mencionado y despreciando el tercer termino por lo tanto  $3 + k(1 + e + k) = 6 + b$ <br> $1 + k = 1 + k$ haciendo  $y \neq k(1, e, k)$ <br>k k  $k$  $\mathbf{y}$ El problema a resolver es Ax=b pero AG =G T coinciden cuando q = = 0, es decir podemos tomar A=0 7 0 Por lo tanto el sistema queda expresado como G 1:0 .x=b  $\begin{array}{cccccc} & t & t & t\\ \text{Luge \texttt{endances}} & \begin{array}{cc} & t & t\\ \text{T} & \text{S} & \text{X} = \text{S} & \text{b}\\ & & k & k\\ & & & k\\ \end{array}$ de donde se deduce que:  $\frac{\kappa}{k} = \frac{\omega}{k} \frac{\mathbf{y}}{\mathbf{k}}$ .

 $\omega \in$ 

## II.3 FACTORIZACION LG DE T

Hasta el momento se ha observado que la tridiagonalización de Lanczos es util para resolver el sistema

Assets

A simple vista parece que no hay mucha ganancia por este camino. Ya que , obtener Q b no es mucho problema puesto que en pasos anteriores se puede obtener :

 $\begin{array}{lllllllllllll} \mathbf{U} & \mathbf{U} & \mathbf{$ el problema radica en 1 y =0  $b$ <br>k k k

 $x = 0$   $y$ .  $\mathbf{v}$  $\mathbf{k}^*$   $\mathbf{k}$   $\mathbf{k}$ 

 $\mathbf{y}$ 

En la presente y siguiente sección atacaremos estos. problemas.

Esto nos lleva a la necesidad de resolver

donde T es una matriz tridiagonal simetrica.

Paige y Saunders presentaron en 1974, un algoritmo basado en la factorización ortogonal de T mediante rotaciones de Givens, para resolver el problema anterior [6].

A continuación presentaremos en detalle dicho algoritmo.

puede ser obtenida mediante la La factorización f.el.o L. 大玉 multiplicacion de matrices ortonormales G donde G  $i, i+i$  $i + i + i$ differe de la identidad solo en los elementos :

> $g = \frac{\pi g}{\pi i + 1 + i + 1}$ ⊸eos⊖≂

g =-g =sene=s<br>i,i+i i+i,i

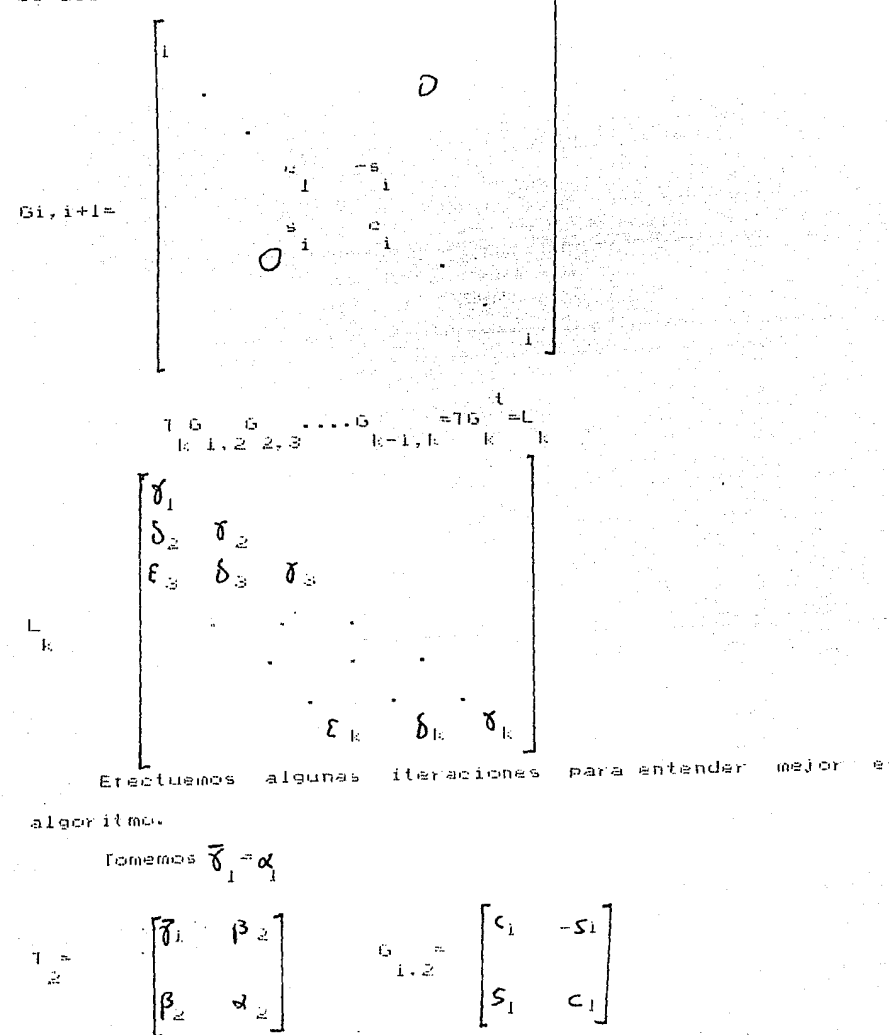

y deseamos que T ہ ہ<br>2.i.2

$$
\begin{array}{cccc}\n & 2 & 2 \\
\text{conociendo que} & 2 & +5 & +1 \\
\hline\n\vdots & \vdots & \vdots & \vdots\n\end{array}
$$

$$
\begin{bmatrix} \delta_1 & \cdots & \delta_t \\ \delta_2 & \cdots & \delta_t \end{bmatrix} \begin{bmatrix} \vdots & \delta_t \\ \vdots & \delta_t \end{bmatrix}
$$

entonces ່ 2 ມ

despejando s  $\begin{array}{cc} \texttt{v} & \texttt{c} \\ \texttt{i} & \texttt{i} \end{array}$ 

$$
\begin{aligned} \mathbf{e}^{-\frac{2\pi}{n}\sum_{i=1}^{n-1}\sqrt{\delta}_{i}} \\ \mathbf{e}^{-\frac{2\pi}{n}+\beta\frac{2\pi}{n}\log\frac{2\pi}{n}\sqrt{\delta_{i}}} \mathbf{e}^{-1} \end{aligned}
$$

despejando c

$$
\circ \frac{\frac{2}{3}}{1} \left( \zeta \mathbf{1} + \mathbf{p} \right)^2 / \sqrt[3]{\mathbf{a}} \left( \frac{2}{3} \right) \approx 1
$$

de donde

$$
\mathcal{L}_{\mathcal{L}_{\text{in}}} = \mathcal{L}_{\text{in}} \frac{2}{\delta_{\text{in}}} \mathcal{L}_{\text{in}} \mathcal{L}_{\text{in}} \frac{2}{\delta_{\text{in}}} \frac{2}{\delta_{\text{in}}} \frac{1/2}{\delta_{\text{in}}}
$$

utilizando esto para encontrar

$$
\overline{\mathfrak{F}}_{i-1} \circ \mathfrak{f} \circ \mathfrak{f}_{i} \circ \mathfrak{f}_{i}
$$

sustituyendo s y c<br>i

 $\begin{bmatrix} \mathbf{\tilde{r}}_1 & & \circ \\ & & \\ \mathbf{\tilde{p}}_2 & & \mathbf{\tilde{p}}_2 \end{bmatrix}$ 

 $\beta_2$   $\beta_2$   $\beta_3$   $\beta_4$   $\beta_5$   $\beta_6$   $\beta_7$   $\beta_8$   $\beta_1$   $\beta_1$   $\beta_1$   $\beta_1$   $\beta_1$   $\beta_1$   $\beta_2$   $\beta_1$   $\beta_2$   $\beta_1$   $\beta_2$   $\beta_3$   $\beta_1$   $\beta_2$   $\beta_3$   $\beta_1$   $\beta_2$   $\beta_3$   $\beta_1$   $\beta_2$   $\beta_3$   $\beta_1$   $\beta_2$   $\beta_$ 

$$
\begin{aligned} \delta_1 \circ_1 \circ_{\mathbb{Z}} \circ \delta_1 \circ \delta_1 \circ \delta_1 \\ \circ \tilde{\mathbf{Y}}_i \circ \mathbf{P}_2 \circ \circ_{\mathbb{Z}} \circ \delta_1 \circ \delta_1 \circ \delta_1 \end{aligned}
$$

desarrollando

$$
\left(\sqrt{\delta}\right)^{-2}+\beta\frac{2}{2}\times\gamma\rightarrow\sqrt{\delta}\times\sqrt{\delta}\right)^{-2}+\beta\frac{2}{2}\times\sqrt{\delta}\left(\gamma\right)^{-2}=c
$$

 $\mathbf{i}$ 

introduciendo el primer factor dentro de la raíz

$$
\chi^{\dagger}=\left(\frac{\chi^{\dagger}_{\frac{1}{2}+\mathbf{b}^{\dagger}_{\mathcal{S}}}}{\chi^{\dagger}_{\frac{1}{2}+\mathbf{b}^{\dagger}_{\mathcal{S}}}}\right)_{\mathcal{S}}\cdot\frac{\chi^{\dagger}_{\frac{1}{2}+\mathbf{b}^{\dagger}_{\mathcal{S}}}}{\chi^{\dagger}_{\mathcal{S}}}\right)_{\mathcal{S}\setminus\mathcal{S}}
$$

simplificando

$$
\delta_i = \delta_i^2 + \beta_i^2
$$

 $\frac{e}{i}$  **v** sustituvendo en c

$$
\mathbb{C}\underset{i}{\cong}\overline{\mathfrak{h}}\wedge\mathfrak{F}_{i}\xrightarrow{\vee}\mathbb{S}\underset{i}{\cong}\mathbb{P}\underset{\geq}{\mathfrak{h}}\wedge\overline{\mathfrak{F}}_{i}\xrightarrow{\cong}\overline{\mathfrak{h}}\wedge\mathfrak{F}_{i}\xrightarrow{\cong}\mathfrak{F}_{i}\wedge_{i}.
$$

obteniendo

Ÿ

$$
\begin{aligned}\n\delta_{2} &= \alpha_{2} + \beta_{2} \\
\delta_{2} &= \alpha_{2} + \beta_{2} \\
\delta_{2} &= \alpha_{2} - \beta_{2} \\
\end{aligned}
$$

efectuemos la segunda iteración

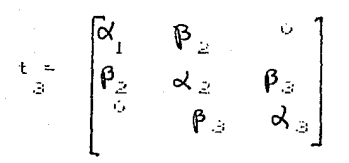

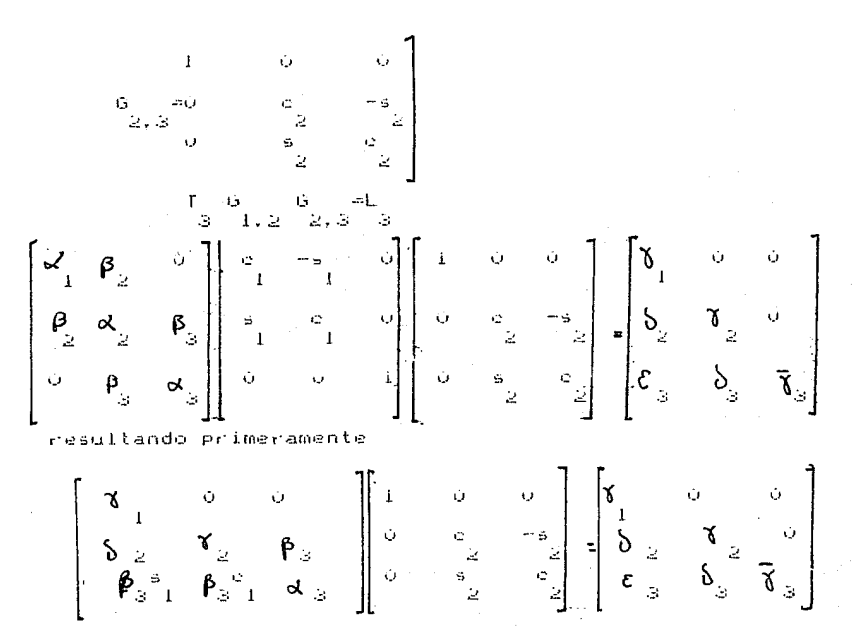

de donde

$$
\mathcal{E}_{3} = \beta_{3} + \beta_{1}
$$

haciendo el mismo desarrollo de la itreración anterior se obtiene

$$
c_2 = \frac{7}{2} \times \sum_{2}^{10} 2 = \frac{10}{2} \times \sum_{2}^{10} 2 = \frac{10}{2}
$$

 $\delta_{\mathbb{I}^{(\mathbb{Z})}}\mathfrak{F}_{\mathbb{I}}^{\mathbb{Z}_+}\beta_{\mathbb{I}^{(\mathbb{Z})}}^{\mathbb{Z}^{(\mathbb{Z})\times\mathbb{Z}}}$  $\mathbf{c}_{i} = \mathbf{\widehat{\delta}}_{i} \cdot \mathbf{Y}_{i}$  $\mathbf{s} = \beta_{i+1}/\delta_{i}$  $\delta_i = d \quad s + \beta \quad c \quad c$  $\boldsymbol{\epsilon}_{i+1} = \boldsymbol{\beta}_{i+1} \text{ s}_{i+1}$  $\widetilde{\delta}_{i+1} = \alpha \underset{i+1}{\circ} \widetilde{\epsilon} - \beta \underset{i+1}{\circ} \widetilde{\epsilon}$ 

# II.4 SOLUCION ITERATIVA DEL PROBLEMA

Finalmente en esta sección resolveremos el problema (I.1). En secciones anteriores se observo la necesidad de resolver el I y =0, b, pero recordemos que 0 es una matriz sistema  $k - k = -k$  $\mathbf{L}$ ortonormal de columnas:

 $a_1, a_2, \ldots, a_n$ 

tomamos q  $=57 - b$  entonces el problema queda simplificado s i **COINDE** 

> نے میں ⊺  $\mathcal{A} \mathbf{k}$  ,  $\mathbf{k}^{\prime}$  ,  $\mathbf{J}^{\prime}$  ,  $\mathbf{I}$

Lu cual nos da una razón mas para tomar esta elección de q , el problema radica en la ractorización, utilizando esta

$$
\begin{array}{ccccc}\mathsf{L} & \mathsf{G} & \mathsf{y} & \mathsf{m} & \mathsf{g} \\ & \mathsf{k} & \mathsf{k} & \mathsf{k} & \mathsf{i} & \mathsf{i} \end{array}
$$

sea

 $\begin{array}{c} \overline{\tau}_L \overline{\mathfrak{F}} \; \cong \; \beta \in \mathbb{R} \\ \overline{\tau}_L \; \mathbb{R} \; \cong \; \overline{\tau}_L \; \mathbb{R} \end{array}$ 

 $\begin{array}{l} \displaystyle \varepsilon \, = \, \varepsilon \, , \quad \ \ \vee \, \\ \displaystyle \, \varepsilon \, , \quad \ \ \, \varepsilon \, , \quad \ \ \varepsilon \, , \end{array}$ 

la cual puede ser resuelta en una forma sencilla

Primero resolveremos el sistema

. ≖.e.<br>Istri II

y a continuación se emectuara

$$
\begin{array}{cc} & t \\ x = 0, \; b \\ -k - k, \; b = k \end{array}
$$

Resolvamos (4.1) efectuando unas iteraciones para entender mejor el algoritmo.

En la primer iteracion

$$
\begin{bmatrix} \mathbf{v}_1 & & \mathbf{v}_1 \\ \mathbf{v}_2 & & \overline{\mathbf{v}}_2 \end{bmatrix} \begin{bmatrix} \mathbf{v}_1 \\ \mathbf{v}_2 \end{bmatrix} - \begin{bmatrix} \mathbf{v}_1 \\ \mathbf{v}_1 \end{bmatrix}
$$

de donde

$$
\begin{aligned} \xi_{\perp} = \beta_{\perp} \, \xi_{\perp} \\ \xi_{\perp} = \beta_{\perp} \, \xi_{\perp} \, \xi_{\perp} \end{aligned}
$$

en la segunda iteración

$$
\begin{bmatrix} \mathfrak{F}_1 & \circ & \circ \\ \mathfrak{F}_2 & \mathfrak{F}_2 & \circ \\ \mathfrak{E}_3 & \mathfrak{F}_3 & \mathfrak{F}_3 \end{bmatrix} \begin{bmatrix} \mathfrak{F}_1 \\ \mathfrak{F}_2 \\ \mathfrak{F}_3 \end{bmatrix} \begin{bmatrix} \mathfrak{k}_1 \\ \circ \\ \circ \\ \circ \end{bmatrix}
$$

obteniendo

$$
\frac{\xi_{1} - \beta_{1}}{\xi_{2} - \beta_{2}} \frac{\xi_{1}}{\xi_{1}} \cdot \gamma_{2}
$$

multiplicando y dividiendo esta expresión por

$$
\frac{\mathfrak{f}_{2}+\mathfrak{f}_{2}\mathfrak{f}_{1}}{\mathfrak{f}_{2}}+\frac{\mathfrak{f}_{2}}{\mathfrak{f}_{2}}
$$

 $4.4$ 

 $\Delta$ 

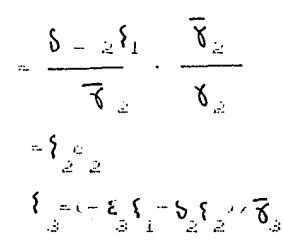

en general

 $\overline{y}$ 

$$
\begin{array}{l} \xi=\overline{\zeta}\circ \\ \overline{\zeta}_{i+1}=\varepsilon\circ \xi=\xi\\ \overline{\zeta}_{i+1}=\varepsilon\circ \xi+\xi\circ \overline{\zeta}_{i+1}-\xi_{i+1}\overline{\xi}_{i}\circ \overline{\zeta}_{i+1}\end{array}
$$

con esto hemos resuelto el sistema

$$
\overline{\mathbb{L}}_{\substack{\ell\in\mathcal{K}\\1\in\mathbb{N}}}\overline{\xi}=\beta_{\substack{\ell\in\mathcal{K}\\1\leq i}}
$$

Procedamos a encontrar una solución aproximada al problema  $\Lambda$ (1.1) efectuando el producto & G  $\mathbf{k}$  1s  $\mathbf{A}$ 

 $z$  and  $z$ 

 $\begin{bmatrix} 1 & p & 2+3 & -3 & p & 2+2 \\ 2 & 1 & 1 & 2 & 1 \end{bmatrix}$ 

 $k = 2$ 

$$
\begin{bmatrix}\n1 & 0 & 0 & 0 \\
1 & 0 & 0 & 0 \\
1 & 0 & 0 & 0 \\
1 & 0 & 0 & 0 \\
1 & 0 & 0 & 0\n\end{bmatrix}
$$
\n
$$
\begin{bmatrix}\n1 & 0 & 0 & 0 \\
0 & 0 & 0 & 0 \\
0 & 0 & 0 & 0 \\
0 & 0 & 0 & 0\n\end{bmatrix}
$$
\n
$$
\begin{bmatrix}\n1 & 0 & 0 & 0 \\
0 & 0 & 0 & 0 \\
0 & 0 & 0 & 0 \\
0 & 0 & 0 & 0\n\end{bmatrix}
$$
\n
$$
\begin{bmatrix}\n1 & 0 & 0 & 0 \\
0 & 0 & 0 & 0 \\
0 & 0 & 0 & 0\n\end{bmatrix}
$$
\n
$$
\begin{bmatrix}\n2 & 0 & 0 & 0 \\
2 & 0 & 0 & 0 \\
1 & 0 & 0 & 0\n\end{bmatrix}
$$

$$
\times \sum_{i=2}^{\infty} \mathbb{E} \log \Big\{ \sqrt{\frac{1}{4} \log \frac{1}{2}} \Big\} \sum_{i=2}^{\infty}
$$

 $\mathbf{k} = \mathbf{3}$ 

$$
\begin{bmatrix}\n1.9 & .9 & .9 & 1 \\
0 & 2 & .5 & 1 \\
0 & 0 & 1 & 1\n\end{bmatrix}\n\begin{bmatrix}\n0 & 4 & .9 & .9 \\
0 & 1 & .1 & .1 \\
0 & 0 & 1 & .1\n\end{bmatrix}\n\begin{bmatrix}\n0 & 0 & 0 \\
0 & 0 & 0 \\
0 & 0 & 1\n\end{bmatrix}\n\begin{bmatrix}\n0 & 0 & 0 \\
0 & 0 & 0 \\
0 & 0 & 0\n\end{bmatrix}
$$
\n
$$
\begin{bmatrix}\n0 & 0 & 0 & 0 \\
0 & 0 & 0 & 0 \\
0 & 0 & 0 & 0\n\end{bmatrix}
$$
\n
$$
\begin{bmatrix}\n0 & 0 & 0 & 0 \\
0 & 0 & 0 & 0 \\
0 & 0 & 0 & 0\n\end{bmatrix}
$$
\n
$$
\begin{bmatrix}\n0 & 0 & 0 & 0 \\
0 & 0 & 0 & 0 \\
0 & 0 & 0 & 0\n\end{bmatrix}
$$
\n
$$
\begin{bmatrix}\n0 & 0 & 0 & 0 \\
0 & 0 & 0 & 0 \\
0 & 0 & 0 & 0\n\end{bmatrix}
$$

por lo tanto

$$
\begin{array}{cccc}\n & x & = & 0 & +1 & 0 \\
 & 2 & 1 & 1 & 2 & 2 \\
 & & 2 & & 1 & 1 & 2 \\
 & & & 2 & & 1 & 1\n\end{array}
$$

quedando

$$
\begin{matrix} 1 & 1 \\ 1 & 1 \\ 1 & 1 \\ 1 & 1 \end{matrix} \xrightarrow{\mathbf{C}} \begin{matrix} 1 & 1 \\ 1 & 1 \\ 1 & 1 \end{matrix}
$$

 $M = \circ \overline{M} + \circ \circ$ <br>i i i i i+1  $W = -g - W + g - q$ <br>i+1 i i i i i+1  $x_i = x_i + \begin{cases} w_i \\ i - 1 \end{cases}$  $x = x + \sum_{i=1}^{\infty} w_i$ 

El algoritmo termina, quando q  $=0$  lo cual nos implica  $3 + 1$ 

utilizando esto como criterio de alto.  $\equiv 0$   $\rightarrow$   $\equiv$  $i+1$  $i$   $i+1$ 

Con esto queda resuelto el problema de resolver (I.I). En el espiritu de utilizar la solucion anterior para calcular una nueva solucion y de esta rorma requerir menor memoria y computo, puesto que, utiliza únicamente algunos vectores auxiliares, y los datos de dos soluciones anteriores.

En i la siguiente sección unicamente escribiremos los algoritmos que reflejan los resultados obtenidos en el capítulo.

# II.5 ALGORITMO MATEMATICO MIMLG

ESTE ALGORITMO RESUELVE EL SISTEMA AX-b CON A MATRIZ SIMETRICA, GRANDE Y HUECA.

UTILIZANDO EL METODO DE ITERACIONES MINIMIZADAS. VIA PSEUDO-KRILOV Y LA FACTORIZACION LG DE LA MATRIZ T.

ENTRADA:

will Asmatriz nxn

inspruen de A

b; lado derecho del sistema

de su lestit

INICIO<sup>-</sup>

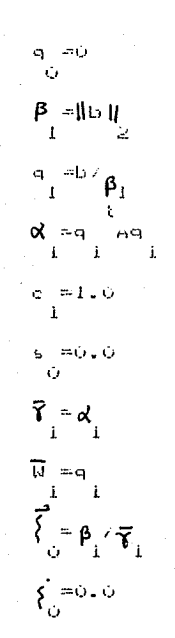

T<sub>1</sub> 11ERAC10NES

 $\mathbf{i}$ CALCULO DE LOS VECTORES Y ESCALARES DE  $1 - 44$ IRIDIAGONALIZACION DE LANCZOS. (ESTE PROCEDIMIENTO LO EFECTUA EN FORMA ITERATIVA UTILIZANDO UNICAMENTE DOS VECTORES ANTERIORES).

 $AQ = Q - T$ 

UTILIZANDO EL CRITERIO DE ALTO CUANDO $\beta_{i+1}$  =0  $i = i$ mientras  $\beta_{i+1} = 0$  $K = \rho q - d q - \beta q$  $\beta_{i+1} = ||R_{i+1}||_2$  $\overset{\mathsf{q}}{\underset{i+1}{\cdot}}\overset{=\mathsf{R}}{\overset{\sim}{\cdot}}\underset{i+1}{\overset{\prime}{\cdot}}\mathsf{P}_{i+i}$  $\begin{array}{cc} \mathsf{d} & = \mathsf{q} & \mathsf{eq} \\ \mathsf{i} + \mathsf{l} & \mathsf{i} + \mathsf{l} & \mathsf{i} + \mathsf{l} \end{array}$ 2) CALCULA ESCALARES DE LA FACTORIZACION 7  $=$ L $-$ G $-$ )  $\gamma = (\overline{\gamma}_i^2 + \beta_i^2)$  $c = \overline{\gamma} / \gamma$  $\sum_{i=1}^{n}$  =  $\sum_{i=1}^{n}$  ( $\delta_i$ )  $\delta_i = d_i = \frac{1}{2} + \frac{1}{2} + \frac{1}{2} + \frac{1}{2} + \frac{1}{2} + \frac{1}{2} + \frac{1}{2}$  $\epsilon_{i+1} - \epsilon_{i+1} - \epsilon_{i+1}$ 

 $\mathfrak{F}_{i+1} = \mathfrak{F}_{i+1} \circ \mathfrak{F}_{i+1} \circ \mathfrak{F}_{i+1}$ 

 $\begin{cases} -\overline{\xi} & \text{if } \xi \leq \overline{\xi} & \text{if } \xi \leq \overline{\xi} \end{cases}$  $\{\xi_{i+1} = \xi_{i+1} \xi_{i+1} - \xi_{i+1} \xi_{i+1}\}$ 

4) CALCULA LA SOLUCION APROXIMADA DEL SISTEMA ORIGINAL COMO:

 $x=0$  G  $i \rightarrow i$  $\mathbf{i}$ 

 $W = C$   $\overline{W}$  +s q រ រ រ រមរ

 $x = x + \{W$ 

 $\overline{\mathsf{W}}_{i,j+1} = -\mathsf{s}\left[ \begin{matrix} \overline{\mathsf{W}} & +\mathsf{c} & \mathsf{c} \\ i & i & i \end{matrix} \right] + \mathsf{L}$  $+\overline{\zeta}_{i+1-i+1}$  $x = \frac{\pi x}{1+1} +$  $K =$ 

EL ALGORITMO TERMINA CUANDO . =0.0 PUESTO QUE EL NUEVO  $i+1$ VECTOR DE **ESCALARES**  $\approx -1.01$  $s = 0.0$ LANCZOS  $\sigma$  $\dot{Q}$ LDS - $1 + 1$  $\mathfrak{m}$ RESULTANDO LA SOLUCION EXACTA DEL PROGLEMA ORIGINAL  $\mathcal{M}^{\pm}$  $\mathcal{M}_{\mathcal{M}}$  $\mathbf{i} + \mathbf{i} - \mathbf{i} + \mathbf{i}$ 

 $(1.1).$ 

#### ALGORITHO INFORMAL MIMLG  $II.6$

ESTE ALGORITMO REFLEJA EL ALGORITMO ANTERIOR CON EL - OBJETO DE AFROVECHAR MEMORIA.

ALMACENA:

VECTORES

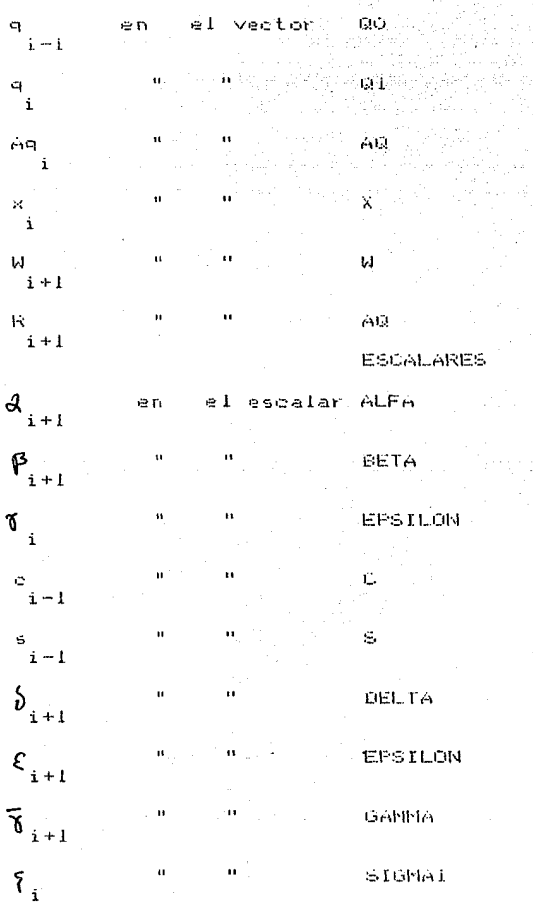

 $\mathbb{Z}$  1

 $5.11$ 

 $f(x)$ INICIO

LAS INTRUCCIONES SIGUIENTES REFLEJAN LAS DEL NUMERO I-IO DEL ALGORITMO ANTERIOR.

**BO** CHAIR  $\mathcal{L}$ 

المتمالين **BETA**  $\sim$  150

**COL** 

esto. القاض المستسلحات

C. المستشفان  $1.66$ 

 $\leq$  $\sim$   $-$  0.0

GANNA <--- ALEA

```
M = \left\langle - - - \Omega I \right\rangle
```

```
ST6MA <=== BETA/GAMMA
```

```
SIGMAI ( --- U.O
```

```
II. ITERACIONES
```
1.) CALCULOS DE MRIDIAGONALIZACIÓN DE LANC20S (REFLEJANDO LAS INTRUCCIONES 11-15)

```
AG (--- AG-ALFA GI-BETA*Gu
```
**BETA** CHHH AD

SI BETA=0.0 VETE A 32

66 - China 131

GI K--- AGZBE18

AQ Seem Q18AQ S

2) CALCULO DE LAFACTORIZACION  $L$  G = T *LREFLEJANDO*  $1 - 1 - 1$ INTRUCCIONES 16-21)  $2 - 1 + 2$ EPSILON <--- (GAMMA +BETA )

CI <--- GAMMAZEPSILON

SI <--- BETA/EPSILON

DELTA <--- SI ALEA+ CI\*C\*BE1A

PPS FLONE KEEL SSBETA

GANNA SHEE ALEASCIERETASSISC

3) SOLUCION DEL SISTEMA L O 6 (REFLEJANDO INTRUCCIONES 22-23) STRMAT SHEE CLASTISMA

SIGMA <--- - FEPSILON\*SIGMA-DELIA\*SIGMAI

4) CALCULA SOLUCION DEL SISTEMA ORIGINAL DE ACUERDO A LAS ÷Ë. TNTRUCCIONES 24-28 COMPLETE STAND BLOCK OF <u>ិននិង ខេត្ត</u>

Y «Imme X+SIGMA»(−SI«B+Cl»DI)

W C--- SI\*B-CI\*QI

 $5 - 5 - 51$ 

r. Seem ni

UFTE A 12

X=X+SIGMA\*B

ALTO.

#### III IMPLEMENTACION DEL ALGORITMO MIMLG

En el capitulo anterior presentamos un algoritmo (MIMLG) para resolver el sistema exeb

donde A matriz simetrica , grande y hueca

En el presente y ultimo capitulo. Hievaremos a la practica este algoritmo, cumpliendo de esta forma con los objetivos planteados en el trabajo: فاستقبلوا فسا

1. Presentar un algeritme "EFICAZ" para resolver nuestro problema (I.I).

En teoria el algoritmo MIMLG converge en a lo más niteraciones, ya que, la sucesión de Kritov K(b,A,j),genera vectores linealmente indépendientes a saber b, Ab.......A b con jk≡n, en el siguiente paso los vectores son linalmente dependientes, con lo cual, se puede obtener una combinación lineal de b en terminos de la sucesion de preeudo Krilov es decir:

Por esta causa en el algoritmo se obtiene q =0 el cual es un criterio de haber obtenido la solucion: La sucesion de soluciones

```
iteradas x (x (x (x (x (x - - - x cuando
              \sim 1.000
```
ie.

 $\mathbf{x}$  $\sim 10^{11}$  $\mathbf{i}$ 

Por lo tanto trabajando en aritmática real en el paso j encuentra la solución exacta de Ax=b.

Mas sin enbargo, esto no ocurre en la practica, puesto que, nos, entrentamos a problemas de dimension grande lo qual nos hace utilizar una maguina para resolver (f.i), haciendo esto imposible

馬森

trabajar con aritmetica real. esto nos da una solución aproximada. debido a emectos de error por redondeo.

De lo anterior se desprenden tres criterios de alto: i.- $\|q\|$ <=tolerancia --->alto

2.  $\text{Max}$  | x |  $\sqrt{X}$  |  $\sqrt{X}$  |  $\sqrt{X}$  |  $\sqrt{X}$  |  $\sqrt{X}$  |  $\sqrt{X}$  |  $\sqrt{X}$  |  $\sqrt{X}$  |  $\sqrt{X}$  |  $\sqrt{X}$  |  $\sqrt{X}$  |  $\sqrt{X}$  |  $\sqrt{X}$  |  $\sqrt{X}$  |  $\sqrt{X}$  |  $\sqrt{X}$  |  $\sqrt{X}$  |  $\sqrt{X}$  |  $\sqrt{X}$  |  $\sqrt{X}$  |  $\sqrt{$ 

 $3. - i = n$   $---A$  thus

Otra de las cualidades que debemos pedir al algoritmo es la de hacerlo competitivo con otro metodo conocido; El metodo de Eliminación Gaussiana, es uno de los más utilizados hoy en dia. para, resolver Ax=b, dicho metodo puede destruir la estructura de la matriz. Lo cual, nos llevaria a tomar como n 73 el numero de flops medesarios en el problema de resolver (I.l); El algoritmo MIMLG requiere a lo mas n m tlops, donde m es el numero máximo de elementos distintos de cero en nuestra matriz.

Chservemos lo siguiente:

-31 - 2 n z∂−n m∠≃ióo oòo

para n=100, da m<=23.

Es decir. (cmando estas dos dimensiones existe un ahorro de loo ooo flops si ocurriese la destrucción de la estructura.

Por esta razón tomaremos matrices grandes y huecas con n>=100 y menos de un 20% de elementos distintos de cero.

Mosotros consideraremos un algoritmo eficaz si cumple io o bi todo lo anteriormente expuesto.

#### **TI. PROGRAMACION**

Utilizaremos una computadora BOURROUGHS-7800 y FORTRAN IV como lenguaje de programación.

Presentaremos el algoritmo en forma de subrutina fomando las ideas presentadas en el algoritmo en lenguaje informal, a su vez esta utiliza dos subrautiñas del tipo function que son parte de la subrutina principal: Se consider

1.-POIAO (N.OI.AQ) arranged and compared the

Esta subritina efectua el producto escalar dedos, vectoras a saber Gleor AQ. .

2. - ERREL (N.X.Y)

Esta subrutina calcula el maximo error relativo por de dos soluciones subsecuentes; El cual será componentes utilizado como criterio de alto. Dara no efectuar el trabajo que no metore en forma sustancial una solución aproximada.

Deseamos además que la la subrutina principal no dependa del tipo de extructura de la matriz A. es por esta causa que requiere de una subrutina auxiliar que multiplique la matriz A por un. vector: Dicha, subrutina debe ser proporcionada por el usuario, conservando el mismo nombre y parametros: MAGS(N.G.AG) donde:

n: es la dimension del sistema.

0; vector por el cual se multiplica la matriz A.

AQ; resultado de la multiplicación.

La matriz A es introducida en esta subrutina mediante l a instruccion COMMON o algo equivalente.

e continuación presentamos la subrutina principal y sus dos funciones auxiliares. (ver apéndice)

Se.

### **FRUEBAS**

Una de las estructuras más comunes en una matriz grande Ÿ hueca es sin duda la de Banda es decir:

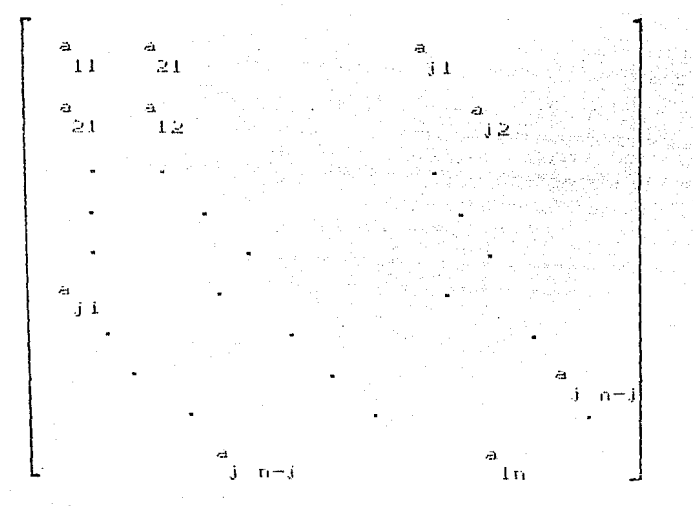

Suele aparecer al discretizar ecuaciones diferenciales. tanto ordinarias como parciales.

Pro lo anterior presentamos una prueba del algoritmo MIMLG con este tipo de matrices con un ejemplo en particular, tomando:

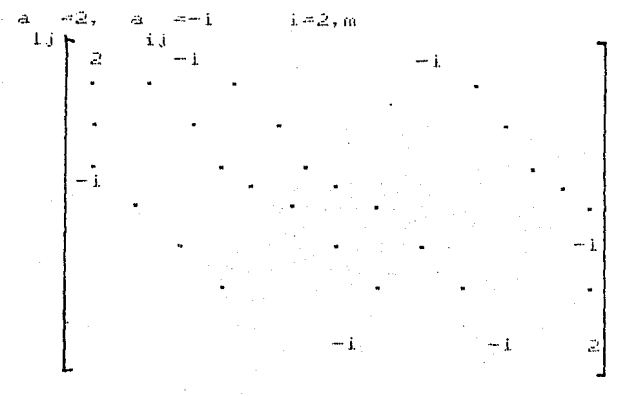

Presentamos una subrutina que multiplica una matriz en Banda por un vector, ya que la matriz A debe ser simetrica Гă formal del multiplicarla es tomar la matriz en torma escalonada Para ahorrar memoria.

es decir:

 $\gtrsim 1$  $31$  $11$ i I 21  $12$ 22 ×ж.  $\mathcal{L}_\mathrm{R}$ 31 22 Ġ.  $1.3$  $1 \leq$  $1 - 1$ .  $\sim$ 

en el caso del tercer renglón como lo muestran las flechas.

A continuación presentaremos el programa principal y  $l =$ subrutina MAQS para el ejemplo particular: "Cabe mencionar que la subrutina MAQS junciona para cualquier matriz simetrica en Banda, (ver apéndice)

Se efectuaron pruebas para diferentes valores de n y m. con un lado derecho de tal forma que la solución x(i) sea igual a  $\mathbf{I}$ obteniendo los siguientes resultados.

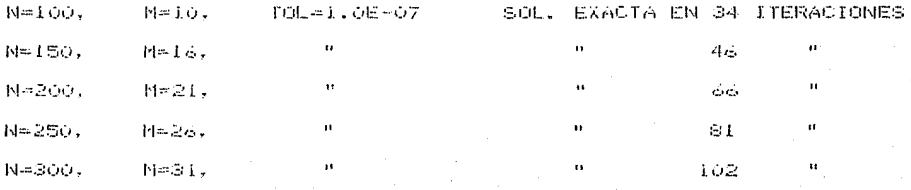

En 1966 Hockney presento un metodo para resolver ecuaciones Elipticas de variables separables-con una discretización en diferencias de 5 puntos, resultando un sistema tridiagonal eor blogues [7] en la suiguiente forma:

donde

$$
E = \begin{bmatrix} -4 & 1 & & & & \\ & -4 & 1 & & & \\ & & & \ddots & & \\ & & & & \ddots & \\ & & & & & \ddots & \\ & & & & & & i \\ & & & & & & 1 & -4 \end{bmatrix}
$$

Quedando - Mibloques en la diagonal donde Mies el numero de puntos en las ordenadas y B es una matriz nun, n= númer o يان puntos en las absisas tomados en la malla de discretizacion.

Presentamos programa principal y subrutina MAQS para este ejemplo. (ver apendice)

. Se probo el programa para diferentes valores de nx obteniendo lo siguiente:

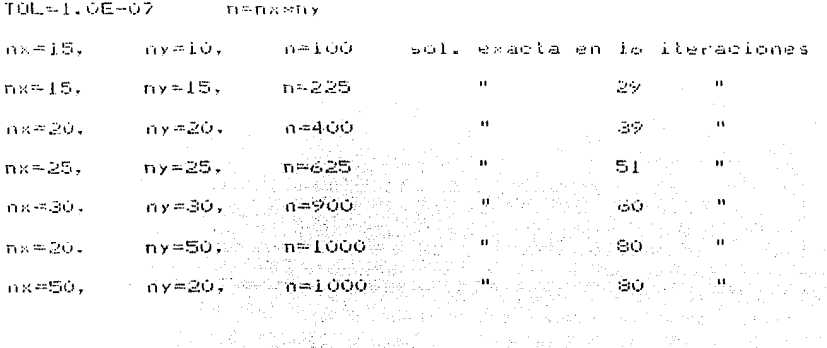

Finalmente tomamos una matriz grande. Tueca, simetrica  $\omega \sim 0.1$ general es decir:

i i se  $\mathbf{R}$ Ä٣  $\sim$ Se 11  $\sim$ 

Donde los elementos marcados son distintosde cero.

Como en los ejemplos anteriores presentamos el programa principal y subrutina MAGS para este ejemplo, aclarando que  $1a$ subrutina MaWS junciona en general. (ver apendice)

Probando con un sistema donde mes tal que a só o l'al azar tal Torma que no existan mas del 20% de elementos distintos  $de$ de eero, con solucion conocida x(i)\*1; no se obtuvo solución exacta en 100 iteraciones (100 dimensin de A), pero sul  $v = 1$  or fluctua entre 0.97 y 1.02.

#### **TV. CONCLUSTONES**

Este método es recomendable de usarse en el caso de tener una matriz A con posibilidades de que al efectuar Eliminación Gaussiana pierda la extructura. lo que, llevaria a obtener matrices L v U triangulares llenas con un gran requerimiento de memoria.

Si bien tiene la desventaja de estar suleto a un unico lado derecho, es decir no puede utilizarse para varios lados derechos al mismo tiempo.

Esta desventaja es todavia un problema en estudio en base a  $E \leq 1$ .

Otra desventaja de nuestro método es el ser unicamente, para matrices simetricas.

Esto ultimo puede ser resuelto tomando:

 $\begin{bmatrix} 1 & & A \\ & & \ddots & \\ A & & \ddots & \\ A & & & 0 \end{bmatrix} = \begin{bmatrix} 1 \\ & 1 \\ & 1 \\ & 1 \end{bmatrix}$ 

El utilizar la tridiagonalización en forma directá sin utilizar alguna estrategia de este tipo tambien es un problema de estudio como se menciona en [5].

- 2

# APENDICE

SUBROUTINE MIMLG(N, B, QO, Q1, AQ, X, Y, W, TOL, I)

ESTA SUBRUTINA ES LA IMPLEMENTACION DEL ALGORITMO MIMLG EL CUAL RESUELVE EL SISTEMA  $AX = B$ :

A: MATRIZ SIMETRICA , GRANDE , HUECA.

**PARAMETROS:** 

۱õ

40 C\*

500 C\*  $C*$ 

C\* 70 воо сж

> **C.X**  $0C*$

1100 сж 1200 C\*

13番0 C\* 14⊠о с∗

1500 C\* 14歳0 CX

1200 C\*

2200 C\*

ÍЭO C\*

2₹ 50 C.X

23 **⊞**о с∗ っ Ьο C\*

35 оо сж 3200 C\*

3. കാര c∗ з bo c.e

2500 **C**\* 2600 C\*

bΟ C\* 2800 С×

2900 C\* во сж 3

3期の C\*

3500 C\*

3800 C\*

3900 C\*

4200 C\* DO C\*

> bο ∵C\*

4500 C\*

4900 C\*

5000 C\* 5200 C\*

5歳00 C米 ∎ە⊙

5500

5400

5800

100

5900 C\* koo c\*

LOO C.X

DO C\* 4800 C\*

ро сж 51

DO C\* 490o C≭

DO CX

o cx ∣18⊽o c\*

200 心水 зdБ  $C^*$ 

ENTRADA:

N# TAMANO DEL SISTEMA.

B# LADO DERECHO DEL SISTEMA.

TOL: CRITERIO DE CONVERGENCIA PARA LA SUCECION DE VECTORES QUE TIENDEN A LA SOLUCION, ES-TO ES: EL MAXIMO ERROR RELATIVO POR COMPO-NENTES DE LOS DOS ULTIMOS VECTORES EN LA SUCECION SEA MENOR O IGUAL QUE TOL.

SALIDA:

B# VECTOR RESIDUAL.

Y: VECTOR SOLUCION.

SUBPROGRAMAS:

MARS(N, R, AR) # ESTA SUBRUTINA MULTIPLICA LA MATRIZ A POR EL VECTOR Q, ASIG-NANDO EL RESULTADO EN AQ. \*\*\*\*\*\*\*\*\*\*\*\*\*\*\*\*\*\*\*\*\*\*\*\*\*\*\*\*\*\*\*\*\*\*

> ESTA SUBRUTINA ES PROPORCIONADA POR EL USUARIO, DEPENDIENDO DEL TIPO DE ESTRUCTURA DEL SISTEMA.

\*\*\*\*\*\*\*\*\*\*\*\*\*\*\*\*\*\*\*\*\*\*\*\*\*\*\*\*\*\*\*\*\*\*\*

ERREL(N/X/Y); FUNCION RE QUE CALCULA EL MAX-IMO ERROR RELATIVO POR COMPONEN-TES DE LAS DOS ULTIMAS SOLUCIO -NES ITERATIVAS.

PRIAR(N)R1, AR) : FUNCION QUE CALCULA EL PRODUCTO ESCALAR DE LOS VECTORES Q1 POR AQ.

DIMENSION B(N), GO(N), G1(N), AQ(N), X(N), Y(N), W(N) INTEGER N.I REAL TOL, ALFA, BETA, C, C1, S, S1, GAMMA, EPSI, SIGMA, SIGMA1, Z REAL SIGMAO **DOUBLE PRECISION RAIZ** 

6100 C\* TNICIO 6200 C\* 6300 C\* 6400 C.K 6500 CX 4400 **ZEPOIAO(N.R.B)** 6700 RAIZ=Z 6800 RAIZ-DSQRT(RAIZ) **BETA=RATZ** 6900 7000  $\overline{10}$  10  $\overline{1}$  =  $\overline{1}$  v $\overline{N}$  $7100 Q1(1) = B(1)/BETA$  $W(T) = QT(T)$ 7200 7300  $0.00(1) = 0.0$ 10 7400 CALL MARS(N.R1,AR) 7500  $AI$  FA=PO1AD(N,01,A0) 7600  $C = 1.0$ 7700  $S = 0.0$ 7800 GAMMA=ALFA 7900 IF (GAMMA.ER.0.0)GO TO 32 8000 SIGMA=BETA/GAMMA  $SIGMA1=0.0$ 8100 8200 C\* 8300 C\* 8400 C\*  $\sim$   $\sim$  $\sim 10$ and the same **ITERACIONES** 8500 C\* 8600 C\* 8700 C\* 8800 C\* 8900 C\* 9000 C\* 1) CALCULA VECTORES DE LANCZOS. 9100 C\* 9200 C\* 9300 C\* 9400 C\*  $J = 1$ 9500 9600  $DQ 2Q I = 1. N$ 12  $20<sup>2</sup>$  $-9700$  $AG(1) = AG(1) - ALFAXGL(1) - BETAXQO(I)$ 9800.  $Z = PQ1AQ(N, AQ, AQ)$ 9900 RAIZ=Z RAIZ=DSQRT(RAIZ)  $.10000$ BETA=RAIZ 10100 IF(BETA.LE.TOL)GO TO 100 10200 10300  $\overline{10}$   $\overline{30}$   $\overline{1}$   $\equiv$   $\overline{1}$   $\overline{1}$   $\overline{1}$ 10400  $QQ(T) = QI(T)$ 10500 30  $01(T) = AQ(T)/RETA$ CALL MARS(N, Ot, AR)  $.10600$ ALFA=PO1AD(N+01+AO) 10700 10800 C\* 10900 CX 11000 C\* 2) REALIZA LA FACIDRIZACION LG DE T. 11100 C\* 11200 C\* 11300 C\* 11400 C\* 11500 Z=GAMMA\*GAMMA+BETA\*BETA RAIZ=Z 11600 11700 RAIZ-DSQRT(RAIZ)  $-11800$ . **FPST-RATZ** 11900 IF(EPSI.EQ.O.O)GO TO 100 12000 C1=GAMMA/EPSI 64

S1=BETA/EPSI  $-12100$ DEL TABALEAXS1+BETAXC1XC 12200 **FPST-BETA\*S** 12300 GAMMA=C1\*ALFA-S1\*C\*BETA 12400 12500 CX 12600 C\* 12700 C\* 3) RESUELVE EL SISTEMA LZ=BETA1\*E1. 12800 CX 12900 C\* 13000 C# 13100 C\* 13200 STGMA0=STGMA1 SIGMA1=SIGMA\*C1 13300 13400 SIGMA=(-SIGMAO\*EPSI-DELTA\*SIGMA1)/GAMMA 13500 CX 13600 C\* 13700 C\* 4) ENCUENTRA LA SOLUCION ITERATIVA DEL PASO J. 13800 C\* 13900 C\* 14000 C\* 14100 C\*  $DO 4O I=1 N$ 14200 X(I)=X(I)+SIGMA1\*(C1\*W(I)+S1\*Q1(I)) 14300  $u(T) = -91$   $xu(T) + C1$   $xQ1$   $(T)$ 14400 40 14500  $S = S1$ 14600  $C = C 1$ ERROR=ERREL (N, X, Y) 14700 14800  $DO$  50  $I=1,N$ 14900 50 Y(I)=X(I)+SIGMA\*W(I) 15000  $J = J + 1$ IF(ERROR.LE.TOL)GO TO 100 15100 IF (J.GT.N)GO TO 100 15200 15300 68 TA 12 32 W.1=1 05 OU 15400  $-15500$  $-60$  $Y(1) = 0.0$ 100 CALL MARS(N,Y,AR) 15600 15700  $DQ$  70  $I = I \cdot N$ 15300  $B(I) = B(I) - AQ(I)$  $B(T) = -B(T)$ 15900 70 **RETURN** 16000 16100 END 16200 C\* 16300 C\* 16400 C\* 16500 C\* 16600 REAL FUNCTION PRIAR(N, R, AR) 16700 DIMENSION Q(N), AQ(N) 16800 INTEGER N DOUBLE PRECISION S1, S2, SUMA 16900 17000 C\* 17100 C\* 17200 C\* ESTE SUBRUTINA REALIZA EL PRODUCTO ESCALAR DE DOS VECTORES 17300 C\* 17400 C\* 17500 C\* 17600 C\* ENTRADA: -17700 C\* N# DIMENSION DE LOS VECTORES. 17800 C\* 17900 C\* 18000 C\* Q; 1- VECTOR A MULTIPLICAR 66 :4

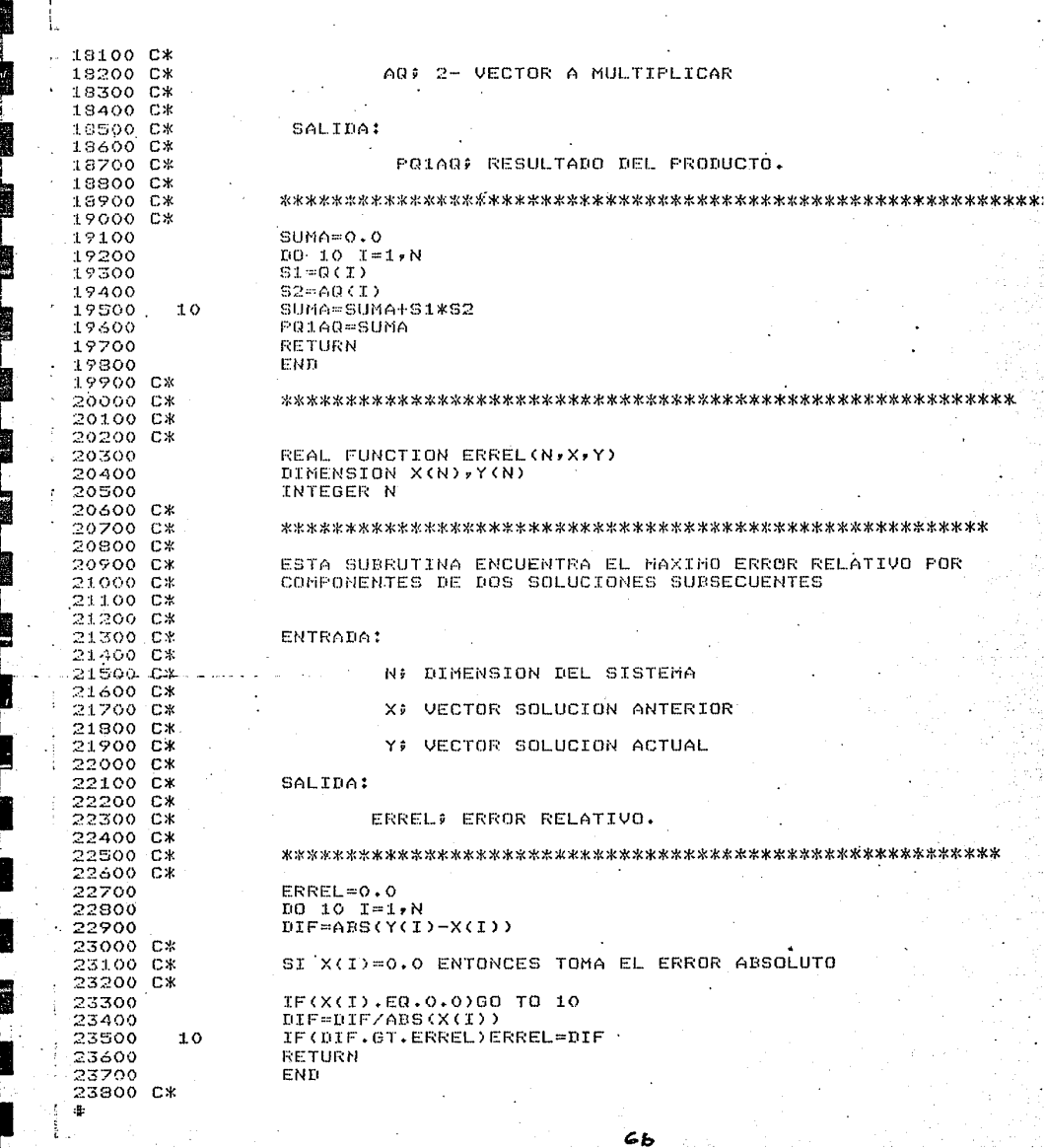

5100 C\* 5200 C\* LLAMA PROGRAMA PRINCTPAL 5300 C\* 5400 C\* 5500 C\* 5600  $\overline{z}$ CALL MIMLG(NyByQ0)Q1,AQyXyY,WyTOL,J) 5700 C\* 5800 C\* 5900 C\* 6000 C\* ESCRIBE RESULTADOS 6100 C\* 6200 C\* 6300 C\* 6400 WRITE (6,3) 6500 - 3 FORMAT(3X, "SOLUCION DEL SISTEMA Y RESIDUAL") 6600 DO 30 I=1,N 6700 30 URITE(6,4) Y(I),B(I) 6800 4  $FORMAT(Y, 8X, 2(FB, 4, 5X))$ 6900 URITE(6,5) 7000 5 FORMAT(3X,"NO. DE ITERACIONES") 7100 URITE (6) \*/) J 7200 CALL EXIT 7300 END 7400 C\* 7500 C\* 7600 C\* 7700 SUBROUTINE MAGS (N, G, AG) 7800 COMMON N 7900 INTEGER N.K.NM.N1 8000 DIMENSION C(N), AO(N) 8100 DOUBLE PRECISION S1, S2, SUMA 8200\_C\*\_ 8300 C\* 8400 C\* 8500 C\* ESTA SUBRUTINA MULTIPLICA LA MATRIZ A (BANDA DE LONGITUD 8600 C\* 2M-1) POR UN VECTOR Q. 8700 C\* 8800 C\* ENTRADA: A P MATRIZ NXN DE BANDA DE ANCHO 2M-1 8900 C\* 9000 C\* B¢" VECTOR NX1 9100 C\* 9200 C\* M÷ DIMENSION DE LA BANDA 9300 C\* 9400 C\* NO. DE RENGLONES DE LA MATRIZ A 村立 9500 C\* 9600 C\* SALIDA: VECTOR PRODUCTO DE A POR Q AQ F 9700 C\* 9800 C\* SUBRUTINA AUX? SUBRUTINA QUE MULTIPLICA LOS RENGLONES 9900 C\* DE LA MATRIZ A POR EL VECTOR Q. 10000 C\*

**Bill** 

**SEP** 

闔閭

5100 C\* 5200 C\* LLAMA PROGRAMA PRINCIPAL 5300 C\* 5400 C\* **SSOO C\***  $\overline{z}$ 5300 CALL MIMLS(N)B,QO,Q1,AQ,X,Y,W,TOL,J) 5700 C\* 5800 C\* 5900 C\* 6000 C\* ESCRIBE RESULTADOS A100 CX 6200 C.K 6300 C\* 6400 WRITE (6,3) FORMAT(3X) SOLUCION DEL SISTEMA Y RESIDUAL") . 6500  $\mathbf{x}$ 6600 00 30 I=1,N 6700 30 URITE(6)4) Y(I), B(I) 3800  $\Delta$  $FORHAT (Z, 8X, 2CF8, 4, 5X))$ URITE(6,5) 6900 7000 5 FORMAT(3X, NO. DE ITERACIONES") : 7100 URITE(6, \*/) J 7200 CALL EXIT 7300 END. 7400 C\* 7500 C\* 7600 CX 7700 SUBROUTINE MARS(N, Q, AQ) 7800. СОММОМ М 7900 INTEGER N.K.MM.M1 8000 DIMENSION Q(N), AG(N) 8100 DOUBLE PRECISION S1, S2, SUMA 8200 C\* 8300 C\* 8400 CX ESTA SUBRUTINA MULTIPLICA LA MATRIZ A (BANDA DE LONGITUD 8500 C\* 8600 C\* 2M-1) FOR UN VECTOR Q. 8700 C\* ENTRADA: MATRIZ NXN DE BANDA DE ANCHO 2M-1 3800 C\*  $A \hat{r}$ 8900 C\* 9000 C\* Rэ VECTOR NX1 9100 CX 9200 C\* M\$ DIMENSION DE LA BANDA 9300 C\* 9400 C\* Ν÷ NO. DE RENGLONES DE LA MATRIZ A 9500 C\* 9600 C\* SALIDA: AR F VECTOR PRODUCTO DE A POR Q 9700 C\* 9800 C\* SUBRUTINA QUE MULTIPLICA LOS RENGLONES SHRRUTINA AUX: 9900 C\* DE LA MATRIZ A POR EL VECTOR Q. 10000 CX ٠Ņ,

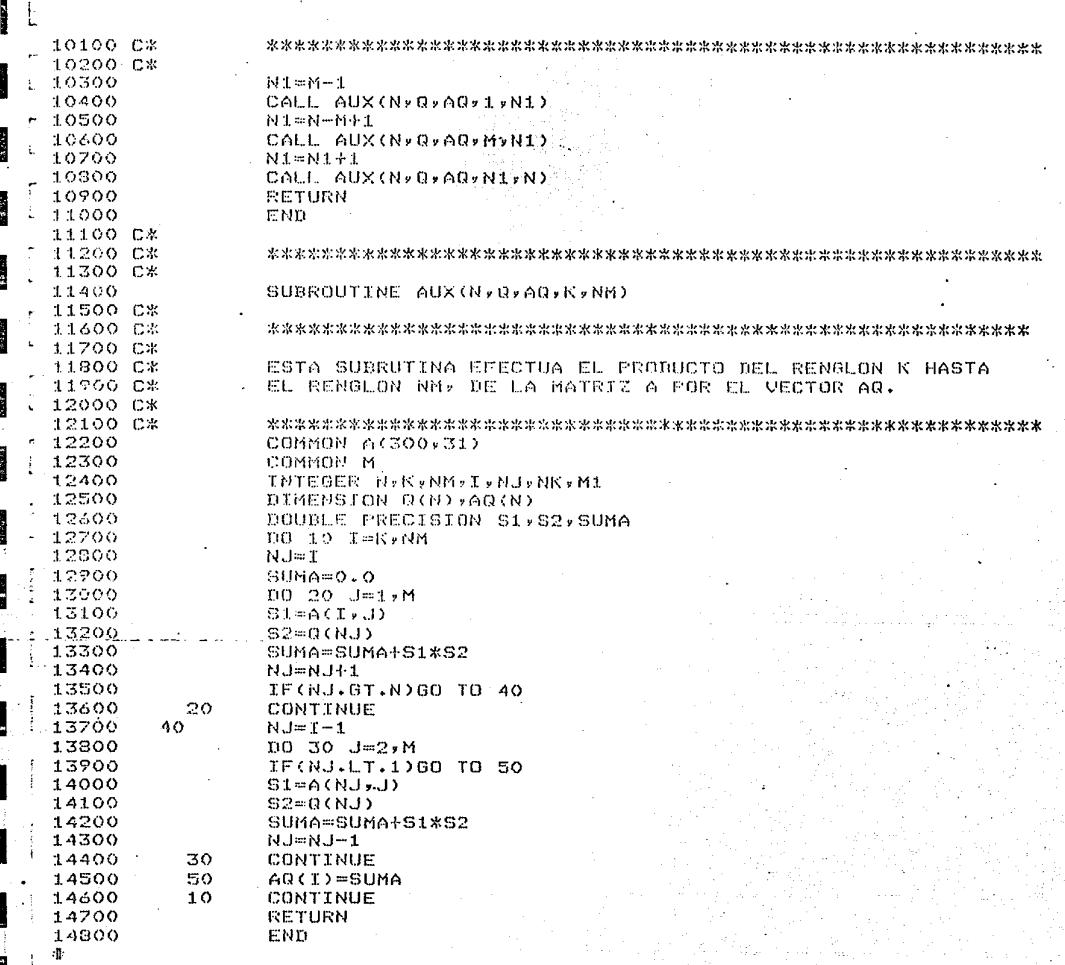

 $69$ 

t
$100Cx$ 200 CX 300 C\* 400 CB ESTE PROGRAMA RESUELVE EL SISTEMA AX=B POR EL METODO MIMLG DONDE A ES UNA MATRIZ TRIDIAGONAL FOR BLOQUES 500 C\* 500 C\* TAL COMO SE PRESENTO EN EL EJEMPLO 2 . 700 C\* 800 C\* 900 CA 1000 CK 1100 CM 1200 C\* DECLARACIONES 1300 C\* 1400 CX 1500 C\* 1600 DIMENSION B(1000), Y(1000), X(1000), Q0(1000), Q1(1000) 1700 DIMENSION U(1000), AG(1000) 1800 COMMON NX, NY 1900 INTEGER NoIFJ 2000 READ(5:/) NX,NY,TOL 2100 **N=NX\*NY** 2200 CX 2300 C\* 2400 C\* 2500 C\* GENERA EL SISTEMA Y ESCRIBE DATOS 2600 C\* 2700 C\* 2800 C\* ാരെക  $0010 \text{ J} = 1 \text{vN}$ 3000 **NR=MOD(I+NX)** 3100 IF (I.LE.NX.OR.I.GT. (N-NX))B(I) =- 1 スラハム IF(NR.EQ.1.OR.NR.EQ.O)B(I) =- 1  $10$ 3300  $B(T) = -2$ 3400  $B(W) = -2$ 3500  $B(NX)=-2$ 3600  $B(M-MX+1)=-2$ 3700 WRITE(6:%/) N,NX,NY,TOL 3800  $10.20$   $I=1,N$ 3900 20 MRITE(6)/) B(I) 4000 C\* 4100 C\* 4200 CX 4300 CX LLAMA SUBRUTINA PRINCIPAL 4400 C\* 4500 C\* 4600 C\* 4700 CALL MINLG(N) B, QO, Q1, AQ, X, Y, M, TOL, J) 4800 C# 4900 C\* 5000 C\* 5100 C\* ESCRIBE RESULTADOS 5200 C\* 5300 C\* 5400 C\* 5500 URITE(6,3) 5600  $\overline{z}$ FORMAT(//,5X, SOLUCION Y RESIDUAL") 5700 DO 30 I=1,N 5800 30 WRITE(6,1) Y(I), B(I) 79

5900  $\mathbf{1}$ FORMAT(8X,2(F10.7.5X)) 7000 MRITE(6,2) J Ģ. 3100 FORMAT(//,3X,"NO. DE ITERACIONES=",14) 3200 CALL EXIT 4300 END 6400 CX A500 C# AC00 C# 6700 CX 6800 SUBRAUTINE MADS (N. 0, AO) 6900 CX -7000 CX 7100 CE 7200 C# ESTA SUBRUTINA CALCULA EL PRODUCTO DE LA MATRIZ A 7300 C# TRIDIAGONAL POR BLOQUES COMO EN EL EJEMPLO 2 EN FORMA DIRECTA. 7400 C\* 7500 C\* 7600 C\* **ENTRADA:** 7700 C\* 7800 C# \* O: VECTOR POR EL CUAL SE MULTIPLICA LA MATRIZ 7900 C\*  $A +$ 8000 C\*  $8100 - C$ \* NIDIMENSION DEL SISTEMA 8200 C\* 8300 C\* SALIDA: 8400 C\* AG: VECTOR RESULTADO DEL PRODUCTO 8500 C\* 8300 C# 33709 C# саниом: 8300 CX 8900 C\* NX,NY: NUMERO DE PUNTOS EN LA MALLA DE DISCRETI-2000 C\* ZACION. 9100 CX 9200 0\* 9300 C\* 9400 DIMENSION Q(N), AQ(N) 9500 COMMON NX, NY DOUBLE PRECISION S1,82,83,84,85 9.600 9700  $DO 10 I = I N$ 9800 NR=MOD(I,NX) 9900- $51 = 0.0$ 10000  $92 = 0.0$  $S3 = 0.0$ 10100 10200  $54 = 0.0$ 10300  $S = 0.0$ 10400 IF(I.LE.NX)GO TO 15 10500  $SL = Q(L-NX)$ 15 IF(NR.EQ.1)GO TO 20 -10600 10700  $G2 = G(T - 1)$  $S3 = Q(T)$ 10800 20 IF(NR.EQ.O)00 TO 25 10900 11000  $S4 = 0(1+1)$ 25 IF(I.GT.(N-NX))GO TO 30 11100 11200  $S5 = Q(T+NX)$ 11300 30 S1=S1+82-4\*S3+S4+S5 11400 10  $AQ(T)=S1$ 11500 **RETURN** 11600 END  $\mathbf{a}$ 7C

100 C\* 200 CX 300 CK 400 CX ESTE PROGRAMA RESUELVE EL SISTEMA AX=B POR EL METODO DE 500 C\* MIMLG. 医精神 600 CX 700 CX DONDE A ES UNA MATRIZ GRANDE , HUECA Y SIMETRICA EN  $-800C*$ GENERAL . **RANCE** 900 CX  $1000$   $C<sub>x</sub>$ 1100 C\* 网络 1200 C\* PROGRAMA PRINCIPAL 1300 C\* 1400 C\* 1500 C\* 1600 C\* 1700 CX  $.1800C*$ DECLARACIONES Barba 1900 C\* 2000 C\* 2100 C\* 2200 DIMENSION B(100), Y(100), X(100), RO(100), R1(100) 2300 DIMENSION M(100), AB(100) 2400 COMMON - A(2000) > IC(2000) > K(100) -2500 INTEGER NoMoIV.1 2600 REAL TOL k. 2700 C\*  $2800$   $Cx$ 深深 2900 6% LECTURA Y ESCRITURA DE DATOS 3000 C\* 3100 C\* 3200 C\* E. 3300 C\* 3400 READ(5,/) N.TOL 3500  $READ(SyZ)$   $(K(T)yI=1yN)$ 3600  $DO 10 T=1:N$ 3700 10  $B(T) = K(T)$ 3800  $TO$  15  $I=1:N$ 3900 15  $NR = NR + K(T)$ 4000 WRITE(6, \*/) NR 4100  $READ(S,Y)$  (IC(I), I=1, NR)  $4200$ 00 20 I=1, NR 4300 20  $A(T) = 1$ 4400 DO 40 I=1, NR 4500 40  $WRITE(6)/) A(1)/IC(1)$ 4600  $D0.60$   $I=1$ ,  $N$ 4700 60 WRITE(6)/) B(I),K(I) 4800 C\* . 4900 C\* 5000 C\* 5100 C\* LLAMA SUBRUTINA Y ESCRIBE SOLUCIONES 5200 C\* 医周 5300 C\* 5400 C\* 5500 CALL MINLG(N)B, QO, Q1, AQ, X, Y, W, TOL, J) 5600 WRITE (6,3) FORMAT(3X) "SOLUCION DEL SISTEMA Y RESIDUAL") 5700 3 580.0 DO 70 I=1,N 79

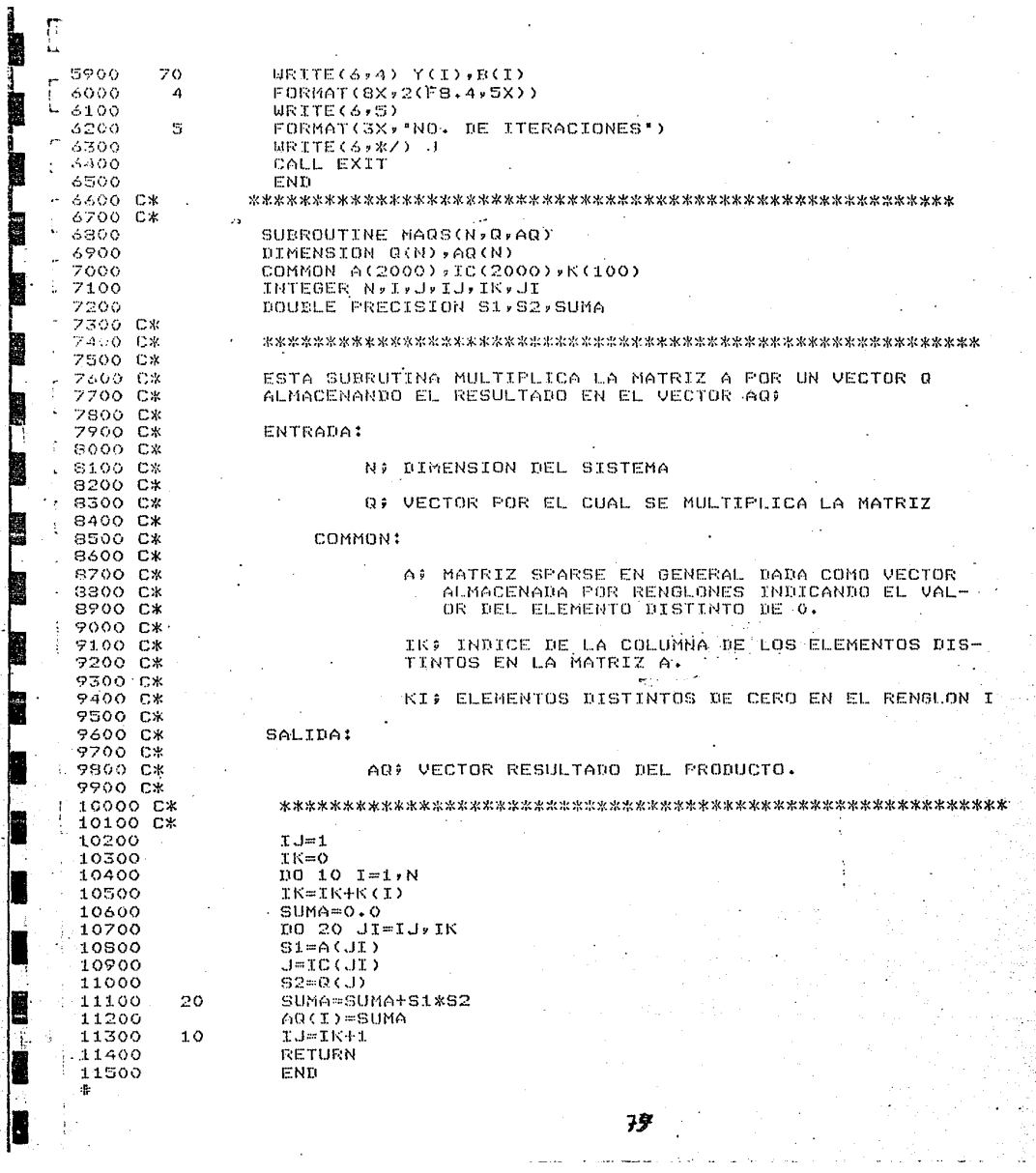

 $\frac{1}{2}$ 

II.

 $\ddot{\phantom{a}}$ 

## VI. BIBLIOGRAFIA

- 1.- Serge Lang: Algebra Lineal: Addison-Wesley(1968).
- 2. G.H. Golub, C.F. Van Loan; Matrix Computations; The Jhons Hopkins University Press; cap 3. (1983)
- 3. J. Stoer, R. Bullisch: Introduction to Numerical Analisis: Springer-Verlag: cap 6: (1975).
- 4.- G. H. Hostobilion C. P. Van Loan: Matrix Computations: The Uhons Hopkins University Press, cap 9; (1983).

5. C.C. Raige, M.A. Saunders, A Bidiagonalization algorithm for Sparse linear Equations and Least-Squares Problems, Jechnical Report Sol: 78-19 Oct 1978.

- 6. C.C. Paise, M.A. Saunders; Solution of Sparse Indetinite Sistems of Linear Equations: Siam, J. Mumber, Anal. 12. (1975), 617-629.
- 7. 6.0. Smith; Numerical Solution of Partial Differential · Equations, Finite Diference Mathods: Oxford, cap 5, (1978). 8. C.C. Paige, M.A. Saunders; LSQR: Sparse Linear Equations and

Least Squares Problems; ACM, vol S, #2.June 1982. 195-209.

- 9. W. Morven Gentelman: Least Squares Computations by Givens Transformations Without Squares Roots; J. Inst. Maths. Applies.(1974) 12,239-336.
- 10.- C.C. Paige: Error Analysis of the Landzos Algoritmm for Tridiagonalizing a Symmetric Matrix; J. Inst. Maths. Applies  $(1976)$   $18.341 - 349$ .
- il.- C. Lanezos; An Iteration-Method-for the Solution of the Eigenvalue Problem of Linear Differential and Integral Operators; Journal of Research of the National Bureau of Standars; vol 45.#4, Ote. 1950, 255-282.

74

- 12.- C.C. Paige: Computational Variants of the Lanczos Method for Eigenproblem: J. Inst. Maths. Applies. (1972) 10.373-381.
- 13. B.N. Parlett: A new look at the Lanczos Algorithm for solving Symmetric Systems of Linear Equations: Linear Algebra and its Applications 29, (1980), 323-346.
- 14.- C. Lanezos; Solution of Systems of Linear Equations by Ninimized flerations; Journal of Research of the National Bureau of Standars, vol. 49, #1, July 1952, 33-53.